www.thyracont-vacuum.com

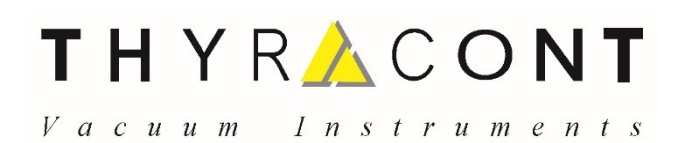

# **PVC***uni* **and PVC***duo* **Process and Vacuum Controllers COMMUNICATIONS HANDBOOK**

- **MODBUS-RTE Protocol and Parameter Address Listing**. Read/write of multiple parameters per message. Floating point data transfer
- **QueBus Protocol and Parameter Mnemonic Listing**. Easy to use ASCII-based protocol. Read/write of multiple parameter per message. Various error checking options.

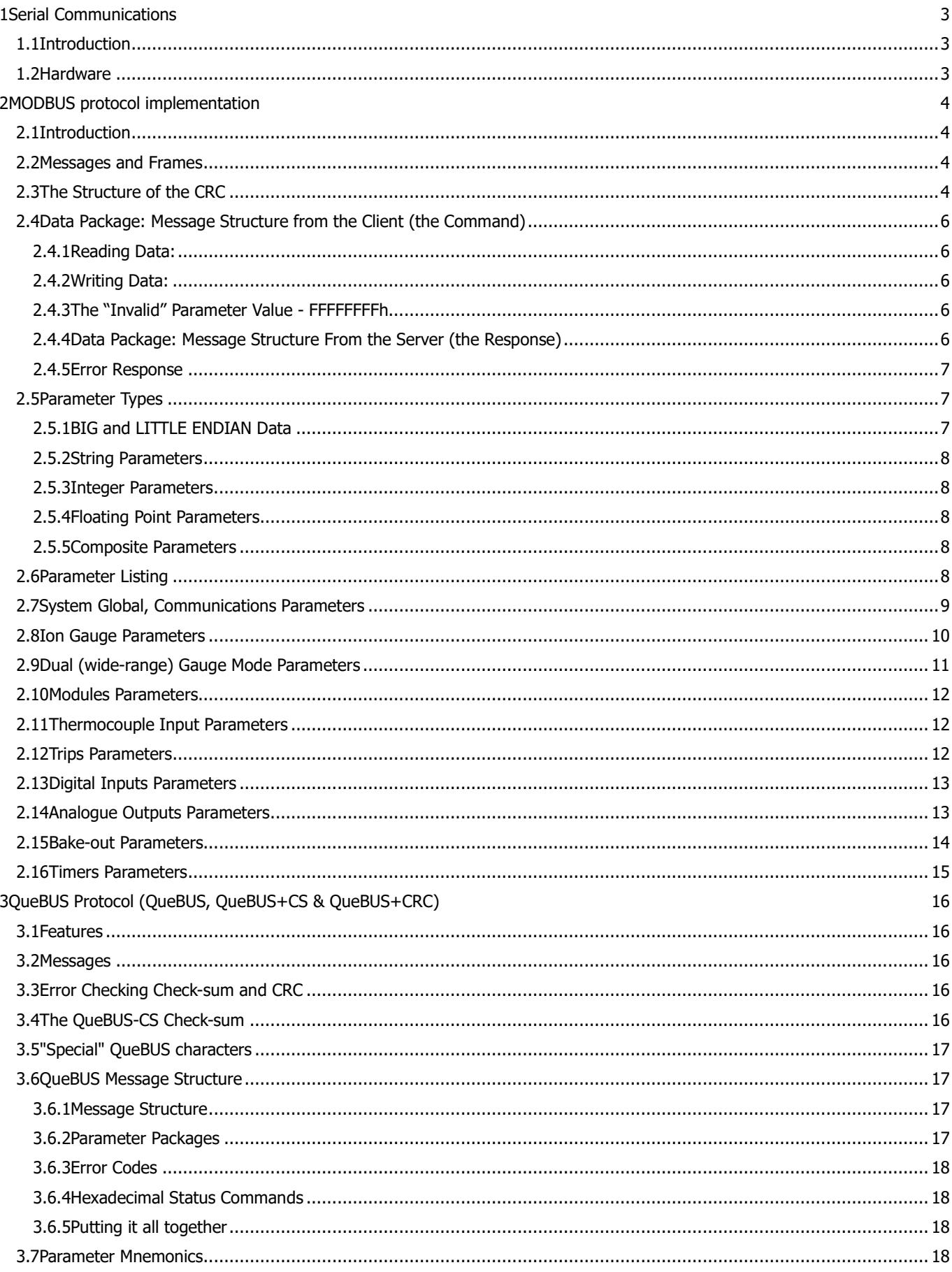

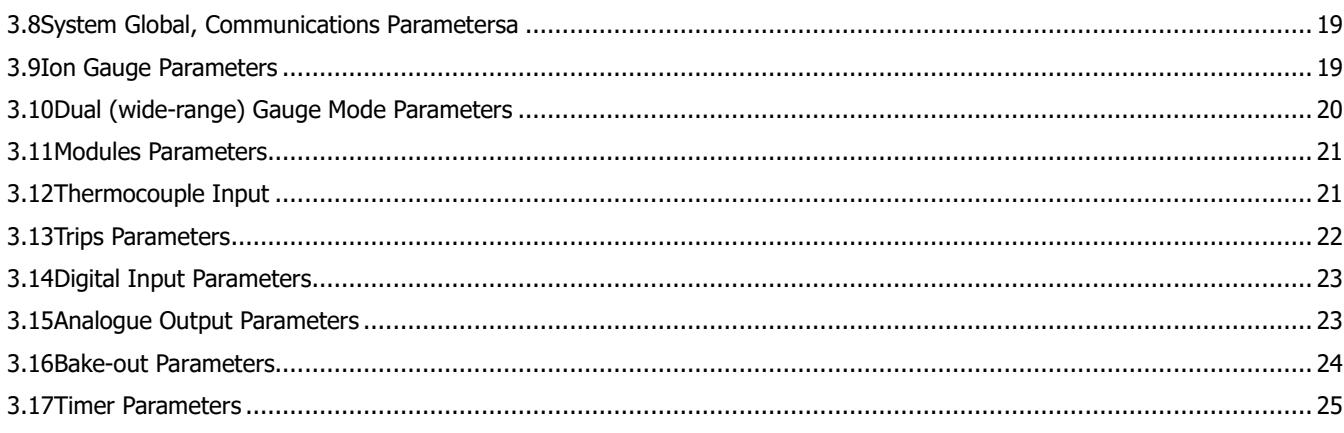

# **1 Serial Communications**

Computer control over the RS232/RS485 bus of all aspects of controller operation is available via 2 different protocols: a binary **MODBUS RTE**-based protocol and **QueBUS,** an ASCII-based protocol . Both provide fast data throughput, including reading and writing of multiple parameters with a single message exchange

#### **1.1 Introduction**

 Controller parameters are accessible over the built-in RS232 and 485 serial communications interfaces. 2 protocol types are available:

- A robust binary-level **MODBUS** RTE-based protocol offering high speed, data throughput and integrity. Multiple sequential 32 bit parameters can be read and written in each data exchange allowing floating point resolution data transfer. Little and Big Endian data formats are supported.
- **QueBUS** is an easy to use ASCII-based protocol. Multiple, arbitrarily-selected parameters can read/written to in each data exchange. Various levels of error checking are available to simplify development.

### **1.2 Hardware**

- RS232 and RS485 (3 wire) interfaces are included as standard. Both are "multi-drop" allowing several controllers to share the same port.
- Two serial port RJ45 sockets allow ease of daisy-chaining.
- Baud rate: 2400, 4800, 9600, 19200, 38400, 57600.
- Parity options: None, Even, Odd.
- 8 bits, 1 start bit, 1 stop bit.
- Address range 01 to 99.

# **2 MODBUS protocol implementation**

#### **2.1 Introduction**

For more information on the industry standard MODBUS protocol, please refer to the "MODBUS Application Protocol Specification" available on-line from MODBUS.ORG.

MODBUS is a powerful, multi-application protocol. The implementation of MODBUS used in the PVCuni and PVCduo controllers is selected to match transfer of the 32 bit parameters underpinning the firmware; as such, many of the features of MODBUS (such as register and coil transfers) are not used. Key features of the implementation:

- Only one Function Code hexadecimal 17h (decimal 23) is used. Function code 17h allows both writing and reading of multiple sequential registers within a single message transaction. No other function codes ("coils" etc) are implemented.
- To facilitate floating point access, **all** controller parameters (including integer and flag parameters) are 32 bit, i.e. take up 2 MODBUS registers (2x 16bit MODBUS register WORDs, or 4x 8 bit BYTES). **Thus, all controller parameter addresses are even (i.e. address 0, 2, 4, 6...)**
- Data transfer can be set to **LITTLE ENDIAN** (least significant byte first) or **BIG ENDIAN** (most significant byte first). In the examples given, LITTLE ENDIAN representation is assumed, unless stated differently.
- Up to 16 parameters can be read and/or written within a single message.
- The "INVALID" data value allows parameters in the middle of a multiple write command to be ignored.

# **2.2 Messages and Frames**

 Communication from the PC/PLC (the client) to the controller (the server) is ALWAYS initiated by the client sending a message. The controller CANNOT initialize a communication.

A MODBUS message sent by the client or server is referred to as a "Frame". It comprises:

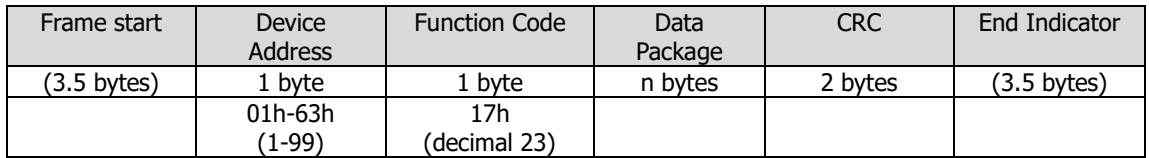

- Frame start is assumed when there is no bus activity for more than 3.5 times the time required to transmit an 8-bit BYTE. Once started, messages MUST be sent contiguously, i.e. without interruption of the data flow.
- The first byte is the address 1-99 (01h-63h) of the controller.
- The second byte is the function code, and is ALWAYS 17h.
- The Data Package containing the parameter addresses to be written/read, the data and the amount of data.
- The 2 BYTE Cyclical Redundancy Check (CRC) is a highly efficient method of error detection and MUST be included.

# **2.3 The Structure of the CRC**

 The CRC detects transmission errors, offering 100% detection for single-, double- and odd-numbered bit errors, 100% on burst errors of 16 bits or less and >>99.9969% detection on burst errors in excess of 16 bits. **If the controller device fails to verify the CRC, no reply is sent**.

 The CRC is performed on all bytes within the frame and is appended to the message. The algorithm used to generate the CRC is:

- 1. Create a 16 bit (WORD) CRC register and load with FFFFh.
- 2. Exclusive OR the first byte with the CRC register.
- 3. Shift the CRC register one bit to the right.
- 4. If the over-flow bit is set, exclusive OR the CRC register with A001h. If not, no operation.
- 5. Repeat 3 and 4 until 8 shifts have been performed.
- 6. Repeat steps 2 to 6 until all bytes have been exclusive OR'ed and shifted 8 times.
- 7. Append the lower BYTE of the CRC register to the message
- 8. Append the upper BYTE of the CRC register to the message.

The following 'C' code function calculates the CRC for nMessLen characters of the message lpMess:

```
// Generates crc check bytes and places these in lpCRC 
// The initial message is pointed to by lpMess and the total message 
// length (including address and function code bytes) are indicated 
// in nMessLen 
int zet_calc_modbuscrc 
    (unsigned char* lpMess, int nMessLen, unsigned char* lpCRC) 
{ 
 int j;
                            wCarry, wNext, wCRC;
 // Initialise the CRC register…
WCRC = 0 \times FFFF; while (nMessLen--)
  {
   // Cast the byte to a 16 bit value…
 wNext = (unsigned short)lpMess;
 // Exclusive OR it with the CRC register…
  WCRC \wedge = wNext;
 // Shift loop 8 times…
 for (j=0; j<8; j++)
  \mathfrak{c} // Save bottom bit…
   \text{wCarry} = \text{wCRC} & 0 \times 0001;
    // Shift CRC register to the right by 1 bit…
   wC \gg 1;
 // If the saved bottom bit was set, EXOR with A001h…
 if (wCarry)
    WC \wedge = 0xA001;
   }
 // Next byte…
 lpMess++;
  }
   // Set upper byte of CRC register to second CRC byte…
 lpcRC[1] = (unsigned char)(wCRC \gg 8); // Set the low byte of the CRC register to the first CRC byte…
  lpCRC[0] = (unsigned char)(wCRC);
  // Return the number of extra bytes…
  return 2;
} 
      As an example of using such a function, to append the CRC to a message: 
 unsigned char smess[128]; // buffer for the message<br>int messLen; // Stores the message length so
                            // Stores the message length so far
 …
  … Code to generate the message
 …
  nMessLen += zet_calc_modbuscrc(sMess, nMessLen, &sMess[nMessLen]);
  // The nMessLen parameter will have been extended by 2 to indicate
  // addition of 2 bytes
 …
  … Send the message
 …
      To use the function to verify a CRC message… 
 unsigned char smess[128]; // buffer for the message unsigned char sCRC[2]; // buffer for the CRC
 unsigned char sCRC[2]; // buffer for the CRC
int nMessLen; // Stores the message length received (including the returned CRC)
 …
 … Read the message into sMess
  … Store the number of character read in nMessLen
```
 … Perform any checks (such as returned unit address and function code, is length valid for the number of parameters sent? etc.) …

```
 zet_calc_modbuscrc(sMess, nMessLen-2, sCRC);
 // Note use of nMessLen-2 since we do not want to include
 // received back CRC in the CRC generation process
if ((sMessageIMessLen-2] == sCRC[0]) && (sMessageIMessLen-1] == sCRC[1])) {
  // SUCCESS!!!!
 }
 else
 {
   // ERROR PROCESSING!!!!
 }
```
# **2.4 Data Package: Message Structure from the Client (the Command)**

 A communication is initiated by the PC/PLC sending data to and/or requesting data from the controller. Note: when constructing the data package, **BYTE order must correspond to the selected ENDIAN representation - see section 7**.

#### **2.4.1 Reading Data:**

After the address and function code, 4 BYTES indicate what data is to be **read**:

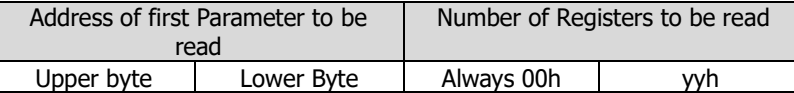

Note:

- Since parameters use 2 registers, the number of registers to be read is twice the number of parameters and is therefore also ALWAYS even.
- If no bytes are to be read, all 4 bytes MUST be included and set to zero.

#### **2.4.2 Writing Data:**

 The above is followed by any data to be written to the controller. The first 2 BYTES of this section are the Address of the first Parameter to be written to. This is followed by 2 BYTES for the number of registers (twice the number parameters) to be written, and 1 BYTE for the number of bytes of data to follow. [Note that in this implementation of MDOBUS, this means that the number of bytes value is always twice the number of registers value.] Finally, the data BYTES are appended.

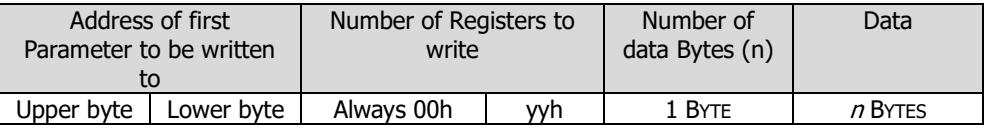

Note:

- Since parameters use 2 registers, the number of registers to be written is twice the number of parameters and is therefore also ALWAYS even.
- If no Parameters are to be written, all five BYTES MUST still be included in the data package but all set to zero.
- The number of data bytes value will ALWAYS be four times number of parameters (or 2 times the number registers) that are to be written.

#### **2.4.3 The "Invalid" Parameter Value - FFFFFFFFh**

 When sending multiple parameters, any parameters that are **NOT** to be changed can be should with the "Invalid" parameter value of FFFFFFFFh. This tells the controller to ignore this parameter data; by design, no parameter has this as a "valid" value.

#### **2.4.4 Data Package: Message Structure From the Server (the Response)**

On receiving a transmission:

- The controller checks the first byte against its own address. If this agrees...
- Checks the next BYTE is Function Code 23 (17h). If not, sends error message (section 7). If it agrees...
- Checks the integrity of the message by verifying the received CRC value. If this agrees...
- Looks to see if any parameters are to be written. If so, ignores any parameter values set to the invalid parameter value FFFFFFFFh (see 6). If an invalid value for a parameter is received, an error message is generated - see section 7.
- When all parameters have been written, looks to see if any parameters are to be read these can be the same or different parameters to those written. If so, these are compiled and appended to the response.
- Calculates a CRC.

A message is then returned that comprises:

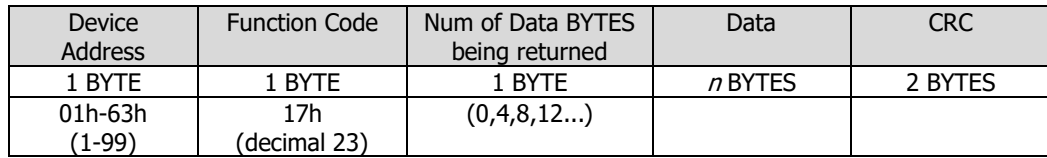

Note:

- The Client programme should check the address corresponds to that sent and that the second BYTE is 17h, and validity of the returned CRC.
- Since each Parameter comprises of 2x 16 bit registers, each which is 2x 8 bit BYTES, the number of data BYTES value is 0 or a multiple of 4. This value should be four times the number of parameters requested.
- Each parameter comprises of 4 BYTES in the Data section.
- The returned BYTE order depends on the selected ENDIAN representation 7.

#### **2.4.5 Error Response**

An error response message comprises 5 BYTES:

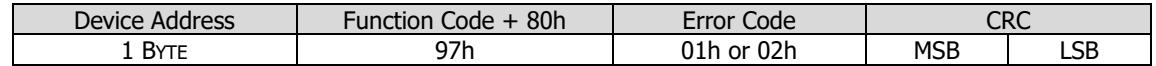

The first BYTE is the address, followed by the (Function Code + 80h) i.e. a decimal value of 151. A single error code value follows and the message terminates in the CRC. The error codes are:

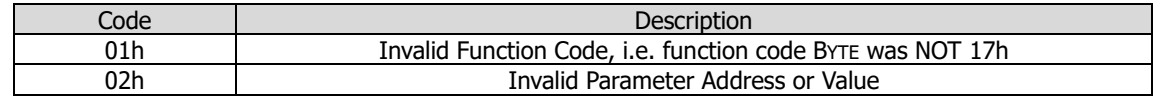

#### **2.5 Parameter Types**

#### **2.5.1 BIG and LITTLE ENDIAN Data**

 All parameters within the controller are 32 bit, i.e. take up 4 bytes. When transferring data, between computer and controller, the 4 bytes can be transferred with the most significant byte first (BIG endian) or with the least significant byte first (LITTLE endian). For example, the order for transmission of the 32 bit hexadecimal value 12345678h would be:

BIG endian: 12h (first), then 34h, then 56h then 78h LITTLE endian: 78h (first), then 56h, then 34h, then 12h

When interpreting multi-byte values transferred using binary protocols (such as MODBUS), it is important that both parties use the same data transfer type (endianism) to ensure successful reconstruction of the data. For example, if different transfer types are used, the message "Hello" would be interpreted as "olleH"!

 The PVC provides the ability to transfer data either as BIG or LITTLE endian, as selected in the **Protocol** Parameter. Nevertheless, the user still needs to reconstruct the original value. Various methods, depending on language, are available for transferring the to the correct value, for example:

To RECEIVE a 32 bit floating point number returned in a byte array pdata:

```
// define a float and pointer to a type byte... 
float fVal; // 32 bit floating point 
unsigned char* p; 
// set the pointer to fVal... 
p = (unsigned char*)&fVal;
if (BIG_ENDIAN) 
{ 
 *pS = *(pData+3);*(pS+1) = * (pData+2);*(pS+2) = *(pData+1);*(ps+3) = *pData;} 
else // LITTLE_ENDIAN 
{ 
*pS = *pData;
*(pS+1) = *(pData+1);*(pS+2) = *(pData+2);*(ps+3) = * (pData+3);}
```
To SEND a 32 bit integer value in a variable nVal, set it into a byte array pointed to by pdata:

```
int nVal = the_data_to_transmit; 
// define a pointer to a type byte... 
unsigned char* p; 
// set the pointer to nVal... 
p = (unsigned char*)&nVal; 
if (BIG_ENDIAN) 
{ 
*(\text{pData}+3) = *ps;*(\text{pData}+2) = *(pS+1);*(\text{pData}+1) = *(pS+2);*pData = *(ps+3);
} 
else // LITTLE_ENDIAN 
{ 
*pS = *pData = *pS;
*(\text{pData}+1) = *(pS+1);*(\text{pData}+2) = *(pS+2);*(pData+3) = *(pS+3);
}
```
#### **2.5.2 String Parameters**

As memory locations are 32 bit, these can store up to 4 eight-bit ASCII characters. For example the Unit ID parameter is a 4 character parameter, and gauge names are each 3 characters.

#### **2.5.3 Integer Parameters**

 These store 32 bit integer values. They can either be signed integers (-2147483648 to +2147483647) or unsigned integer types (0 to 4294967295).

#### **2.5.4 Floating Point Parameters**

These hold a 32 bit floating point value in standard IEEE format (as employed in most high level languages):

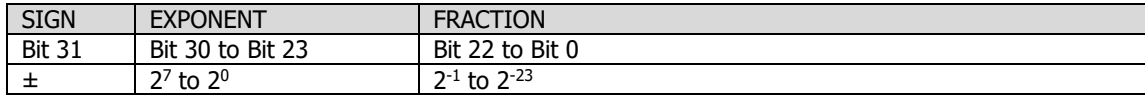

#### **2.5.5 Composite Parameters**

 Composite Parameter divide a 32 bit unsigned integer parameter into nibbles (4 bit) and/or byte (8 bit) sections, each section storing a particular facet of the parameter. For example, the Trip Settings parameter holds information about its allocation, power-up condition and operating state. The highest bit in each section is used for validation (VALID bit). If the parameter is read, the upper bit will be set. If the parameter is being written, the VALID bit for that section must be set to instruct the controller to write the new value into the section; otherwise the new value will be ignored. This method allows the user to only write those parts of the composite parameter that require being changed.

For example, the *Ion Gauge Settings* Parameter (section 10) has several nibble sections (filament control and input filter) and a byte wide section for Emission set value. The highest bit in each section is the validation bit; it indicates that a valid value is present for reading, and it needs to be set to indicate to the controller that the value needs to be replaced.

 Referring to the Ion Gauge Settings parameter, the filament number section occupies nibble 000**X**0000h; the value 00080000h is the validation bit, with the bits 00070000h representing the selected data value. Thus, if reading this parameter, you receive 008**9**B080h, the value 9 indicates that the filament number VALID flag is set and the value is 1 (which means always use filament 1).

 To change this value to use filament auto-selection, send 00080000h. This tells the controller that the filament number VALID flag is set, so the value (0 = auto-select) is to be set. **More importantly, by sending 0 in all the other nibbles, it tells the controller NOT to change those section values**.

#### **2.6 Parameter Listing**

 The controller has 256 off 32-bit memory (parameter) locations. These are directly accessed by the MODBUS protocol where the the MODBUS parameter address is 2x the memory location. Thus all MODBUS addresses are even.

The following table lists and describes the MODBUS addresses for accessing parameters:

**MODBUS Parameter Address** gives the decimal and hexadecimal value of the parameter address.

**Parameter Name** relates the parameter to its function.

**Type** indicates whether the parameter is an integer, composite, string or floating point type. Also indicated is whether the parameter can be read only ('R'), can be written to as well as read ('W') or can only be changed from the unit front panel ('M'). **Description** provides a detailed breakdown of the parameter function.

# **2.7 System Global, Communications Parameters**

Decimal/Hexadecimal parameter address.

C=Composite Parameter; S=3 character string parameter; I=Integer value; F=Float value. R=Read only; W=Read&Write; M=Comms read only/manual write

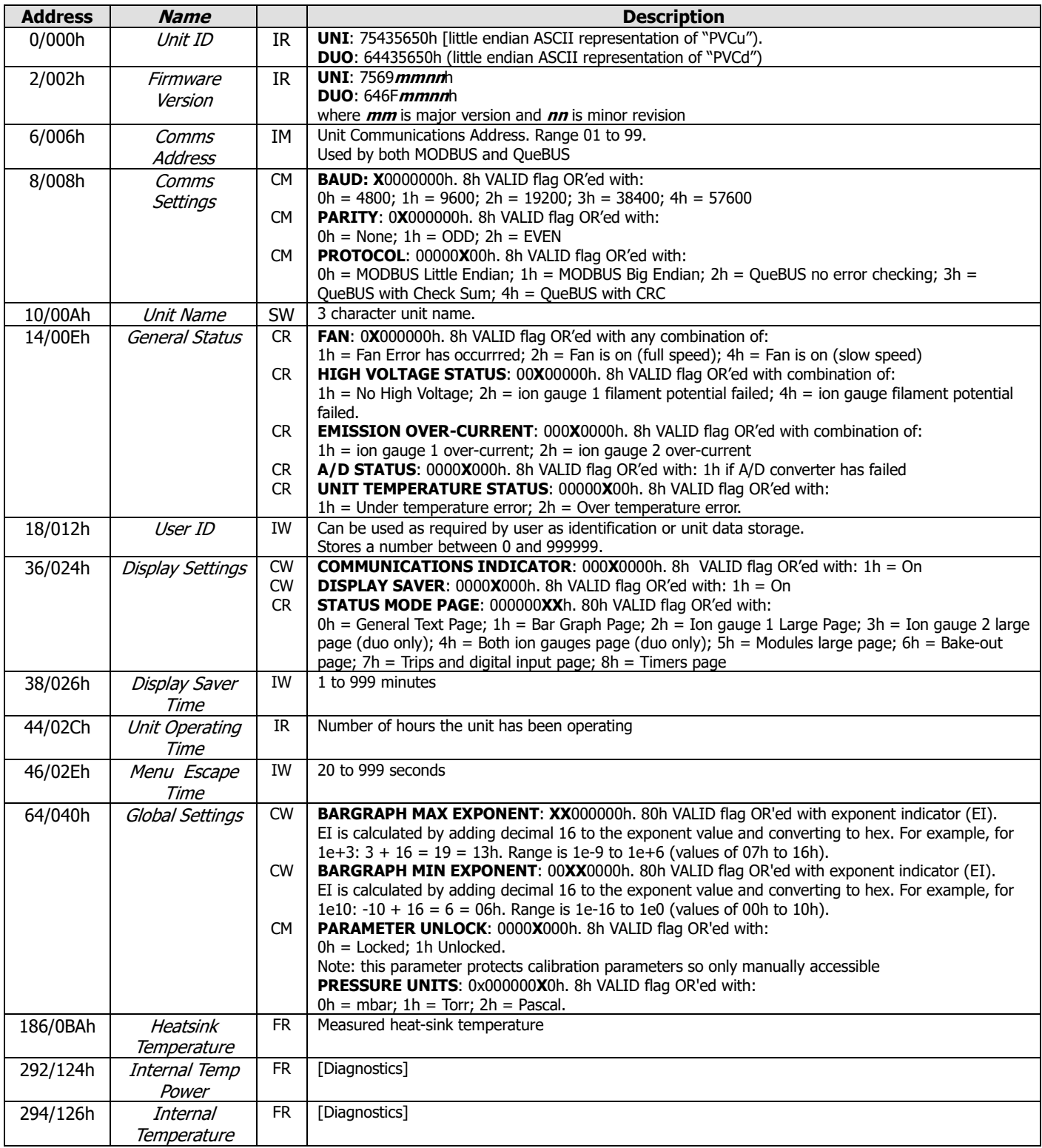

# **2.8 Ion Gauge Parameters**

Decimal/Hexadecimal parameter address.

C=Composite Parameter; S=3 character string parameter; I=Integer value; F=Float value.

R=Read only; W=Read&Write; M=Comms read only/manual write

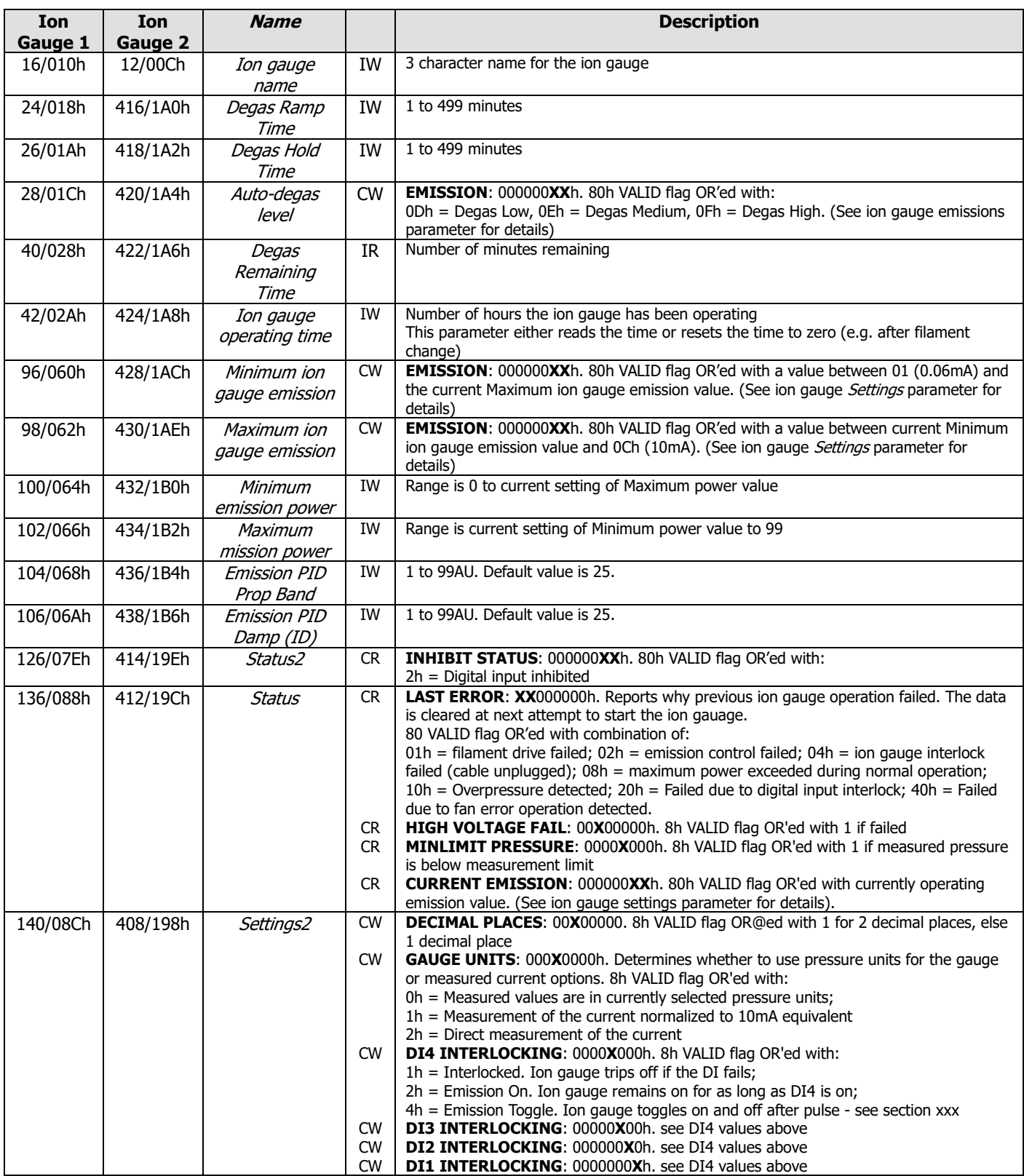

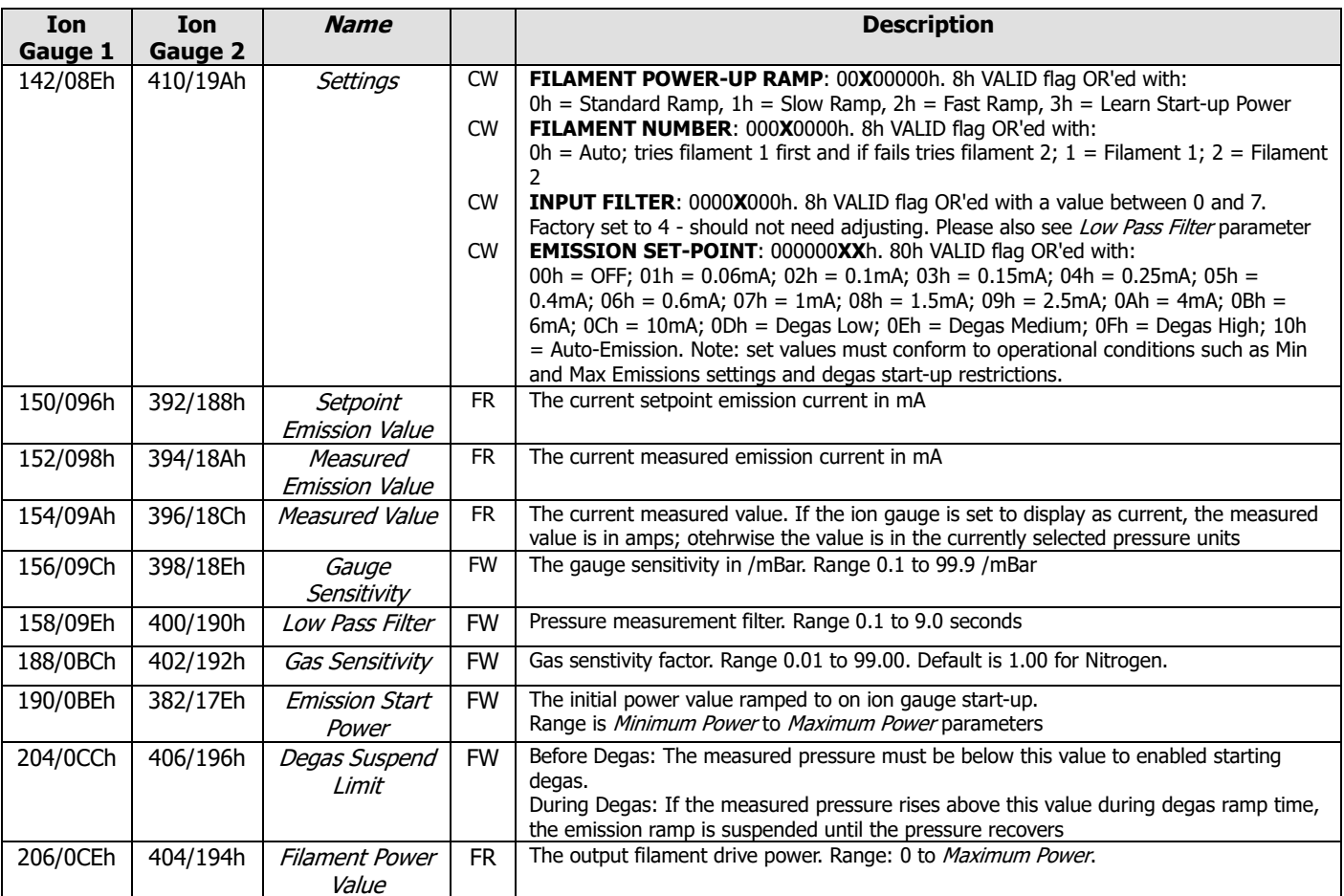

# **2.9 Dual (wide-range) Gauge Mode Parameters**

Decimal/Hexadecimal parameter address.

C=Composite Parameter; S=3 character string parameter; I=Integer value; F=Float value.

R=Read only; W=Read&Write; M=Comms read only/manual write

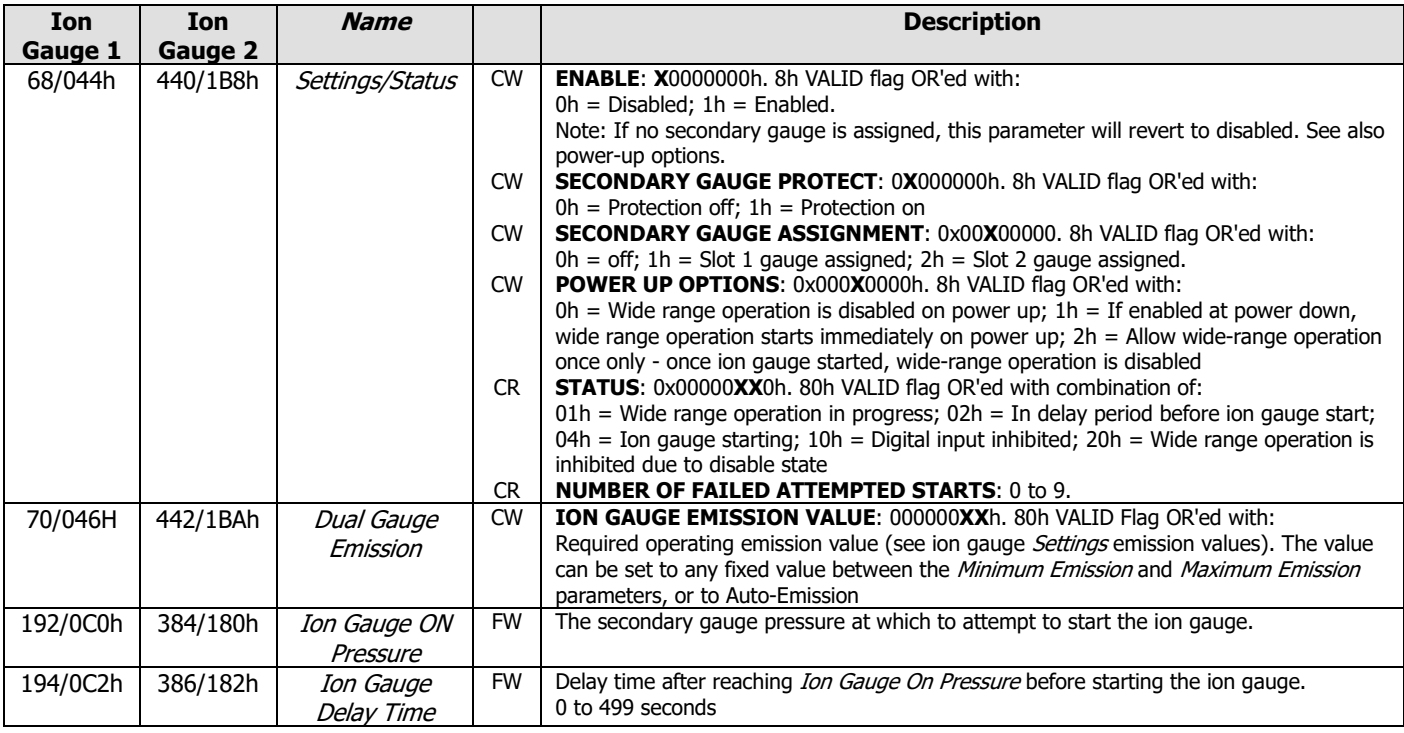

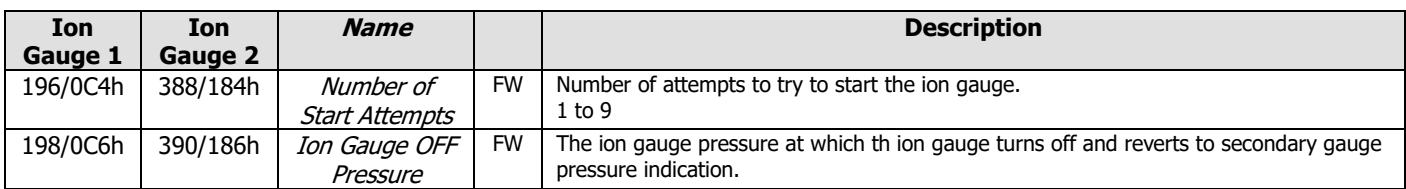

## **2.10 Modules Parameters**

Decimal/Hexadecimal parameter address.

C=Composite Parameter; S=3 character string parameter; I=Integer value; F=Float value.

R=Read only; W=Read&Write; M=Comms read only/manual write

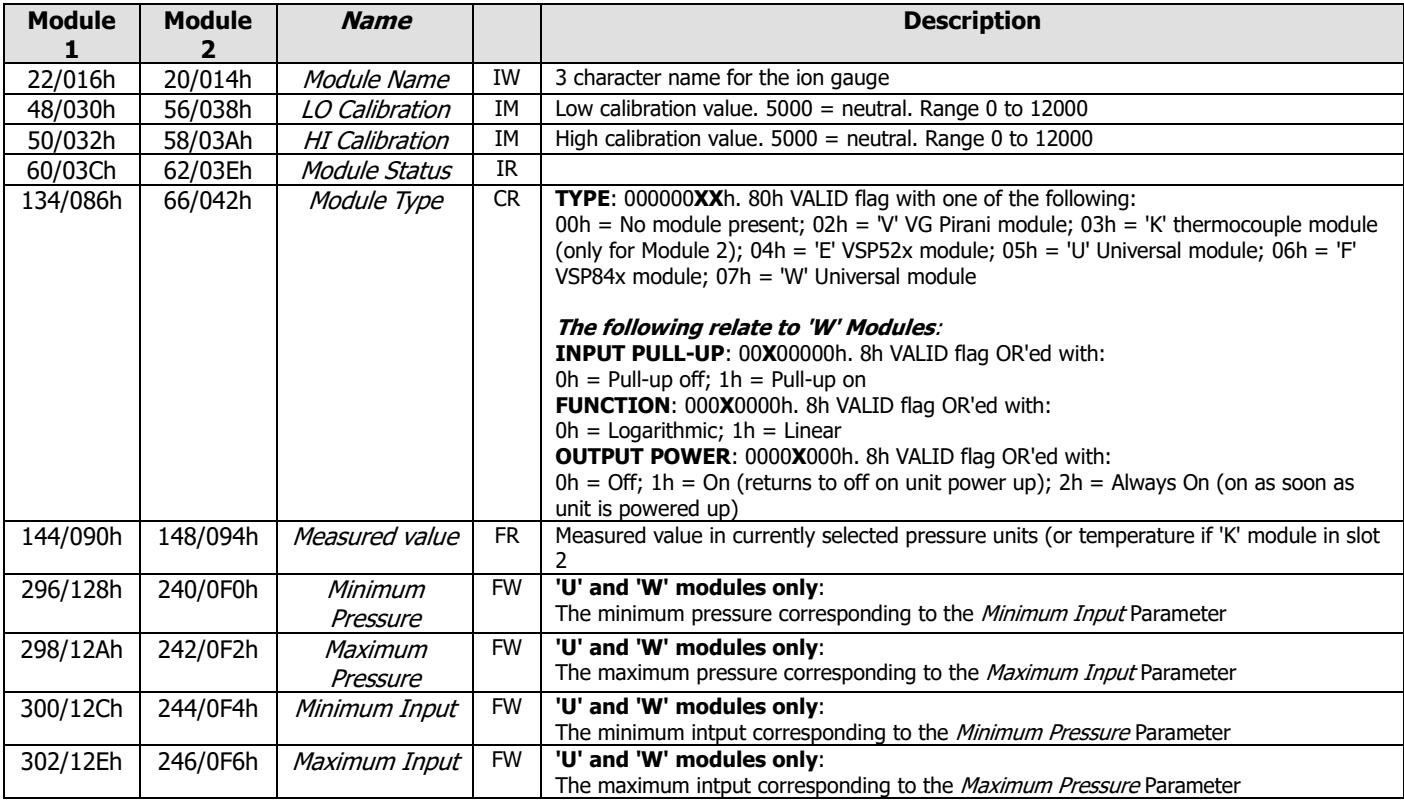

# **2.11 Thermocouple Input Parameters**

Please also refer to Bake-out Parameters.

Decimal/Hexadecimal parameter address.

C=Composite Parameter; S=3 character string parameter; I=Integer value; F=Float value. R=Read only; W=Read&Write; M=Comms read only/manual write

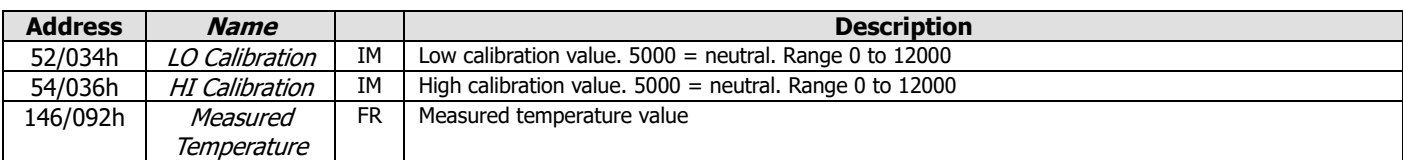

# **2.12 Trips Parameters**

Decimal/Hexadecimal parameter address.

C=Composite Parameter; S=3 character string parameter; I=Integer value; F=Float value. R=Read only; W=Read&Write; M=Comms read only/manual write

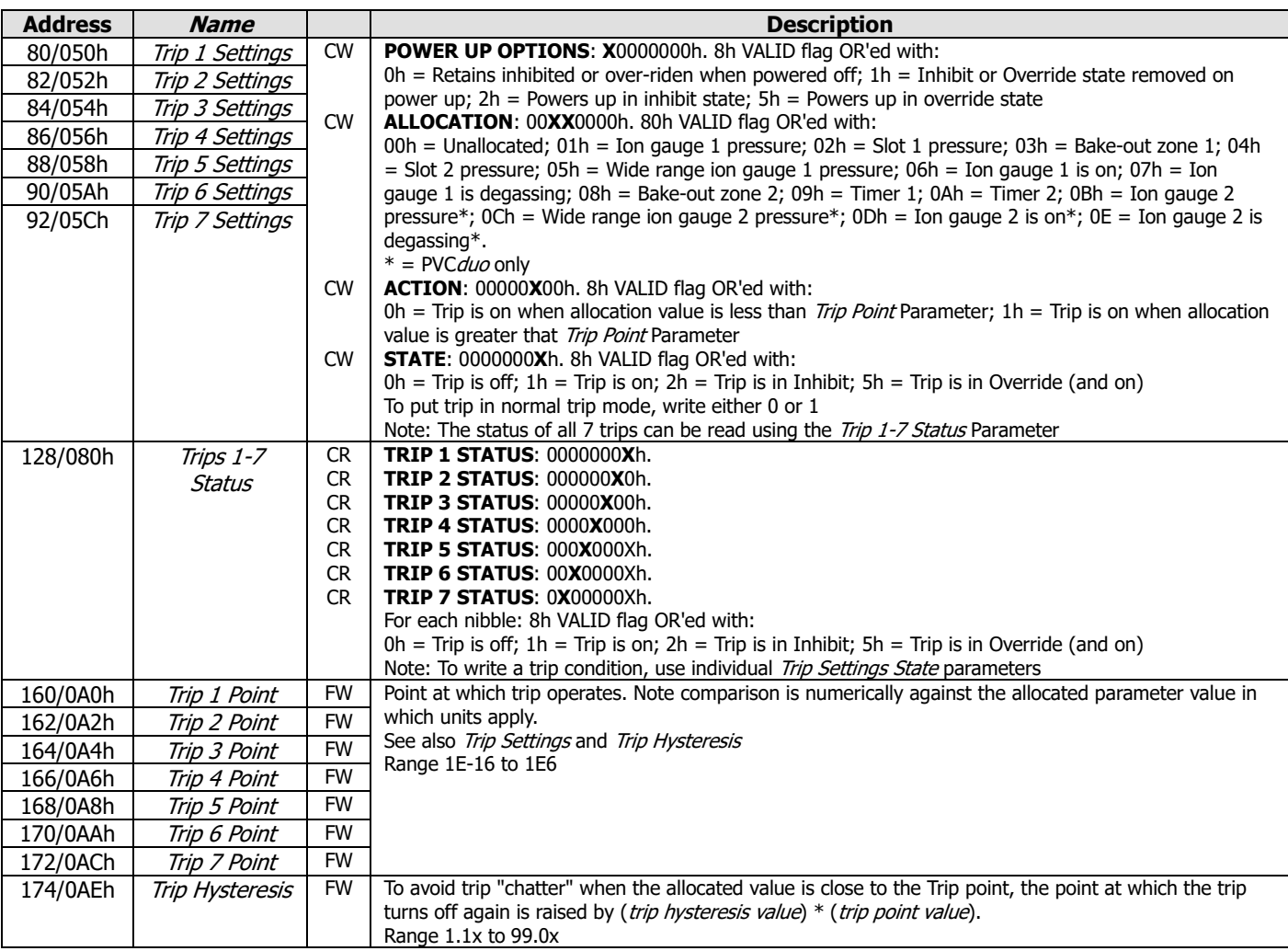

# **2.13 Digital Inputs Parameters**

Decimal/Hexadecimal parameter address.

C=Composite Parameter; S=3 character string parameter; I=Integer value; F=Float value. R=Read only; W=Read&Write; M=Comms read only/manual write

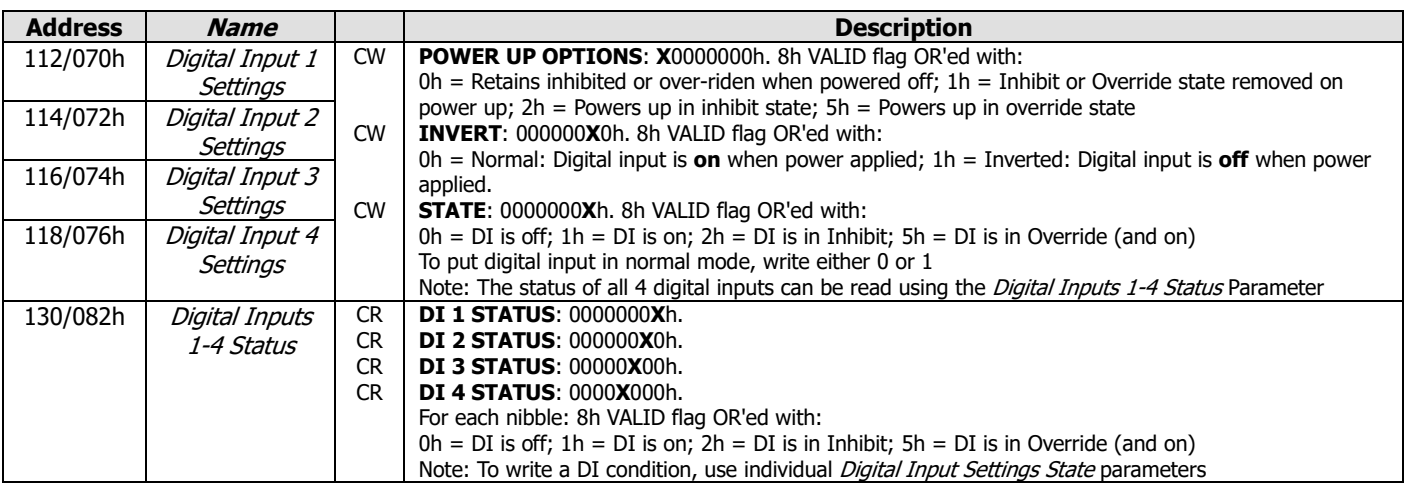

# **2.14 Analogue Outputs Parameters**

Decimal/Hexadecimal parameter address.

C=Composite Parameter; S=3 character string parameter; I=Integer value; F=Float value.

R=Read only; W=Read&Write; M=Comms read only/manual write

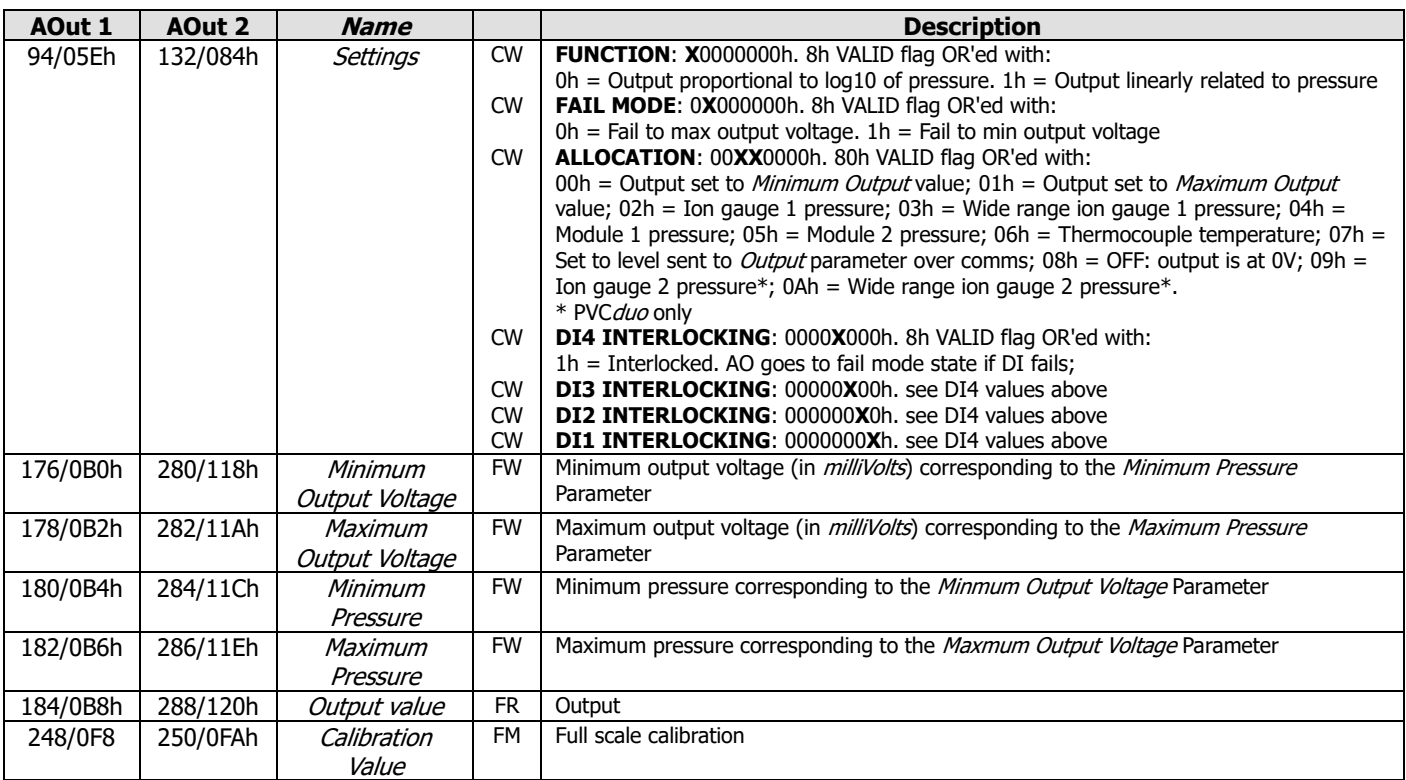

#### **2.15 Bake-out Parameters**

Decimal/Hexadecimal parameter address.

C=Composite Parameter; S=3 character string parameter; I=Integer value; F=Float value. R=Read only; W=Read&Write; M=Comms read only/manual write

Zone 1 is associated with the built-in thermocouple. For 2 zone operation, a 'K' module must be present in slot 2.

| Zone 1 | Zone 2  | <b>Name</b>     |           | <b>Description</b>                                                                            |
|--------|---------|-----------------|-----------|-----------------------------------------------------------------------------------------------|
|        | 72/048h | Settings/Status | CR        | <b>CURRENT STEP: X0000000h.</b> 8h VALID flag OR'ed current step (1 to 6). If bake-out        |
|        |         |                 |           | not running, value is 0.                                                                      |
|        |         |                 | <b>CW</b> | ION GAUGE 1 AUTO-DEGAS. 0X000000h. 8h VALID flag OR'ed with:                                  |
|        |         |                 |           | $0h =$ Off; 1h = Ion gauge 1 degases automatically on successful completion of bake-out       |
|        |         |                 | <b>CW</b> | ION GAUGE 2 AUTO-DEGAS. 00X00000h. 8h VALID flag OR'ed with:                                  |
|        |         |                 |           | $0h =$ Off; 1h = Ion gauge 2 degases automatically on successful completion of bake-out       |
|        |         |                 | CR        | <b>BAKE-OUT OPERATION: 00000X00h. 8h VALID flag OR'ed with:</b>                               |
|        |         |                 |           | 0h = No action; 1h = Start Zone 1 only; 2h = Stop Operating Bake-out; 3h = Start Zone         |
|        |         |                 |           | 2 only*; 4h = Start bake-out for zones 1 AND $2^*$ .                                          |
|        |         |                 |           | * Only if 'K' module fitted in slot 2.                                                        |
|        |         |                 |           | NOTE: Changes to this nibble are actioned at next bake-out cycle and the value is then        |
|        |         |                 |           | reset to 0.                                                                                   |
|        |         |                 | CR        | <b>STATUS.</b> 000000XXh. 80h VALID flag OR'ed with combination of:                           |
|        |         |                 |           | $01h =$ Bake-out Operating; $02h =$ Trips are digital input inhibited; $04h =$ Trips ion are  |
|        |         |                 |           | gauge inhibited; $08h =$ Trips are user inhibited; $10h =$ Trips are on; $20h =$ The bake-out |
|        |         |                 |           | timer is suspended (and trips inhibited); $40h$ = The bake-out was terminated (the            |
|        |         |                 |           | presence of bits 02h, 04h or 08h provide reason for termination).                             |
|        | 74/04Ah | Interlock       | <b>CW</b> | <b>USER INTERLOCK: 0X000000h. 8h VALID flag OR'ed with:</b>                                   |
|        |         | Settings        |           | $0h =$ OFF; 1h = Inhibit; 2h = Suspend.                                                       |
|        |         |                 | <b>CW</b> | ION GAUGE 2 INTERLOCK (PVCduo only): 00X00000h. 8h VALID flag OR'ed with:                     |
|        |         |                 | <b>CW</b> | ION GAUGE 1 INTERLOCK: 000X0000h. 8h VALID flag OR'ed with:                                   |
|        |         |                 | <b>CW</b> | DIGITAL 4 INTERLOCK: 0000X000h. 8h VALID flag OR'ed with:                                     |
|        |         |                 | <b>CW</b> | <b>DIGITAL 3 INTERLOCK: 00000X00h. 8h VALID flag OR'ed with:</b>                              |
|        |         |                 | <b>CW</b> | DIGITAL 2 INTERLOCK: 000000X0h. 8h VALID flag OR'ed with:                                     |
|        |         |                 | <b>CW</b> | DIGITAL 1 INTERLOCK: 0000000Xh. 8h VALID flag OR'ed with:                                     |
|        |         |                 |           | $0h =$ OFF; 1h = Inhibit; 2h = Suspend; 3h = Terminate bake-out                               |

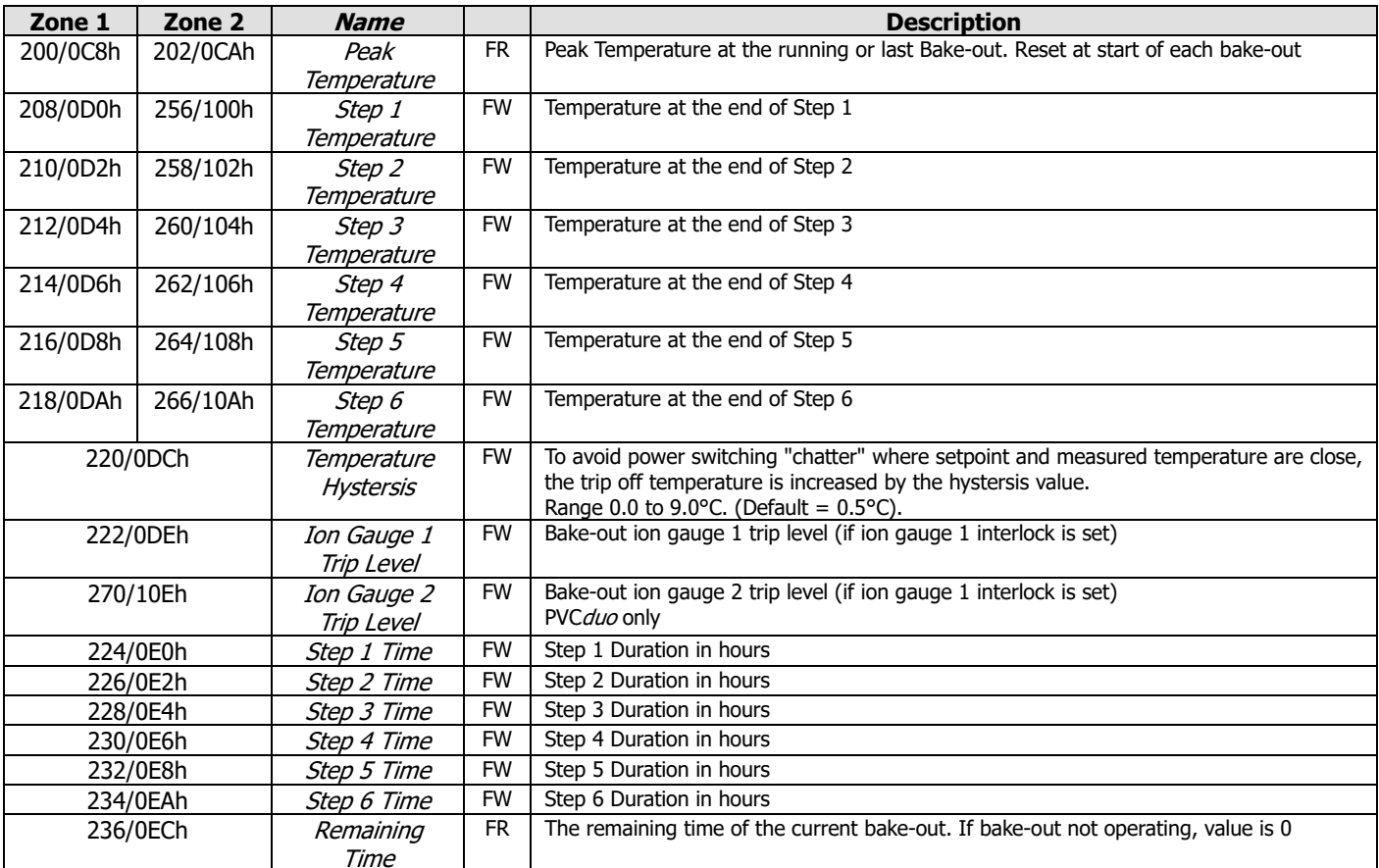

# **2.16 Timers Parameters**

Decimal/Hexadecimal parameter address.

C=Composite Parameter; S=3 character string parameter; I=Integer value; F=Float value.

R=Read only; W=Read&Write; M=Comms read only/manual write

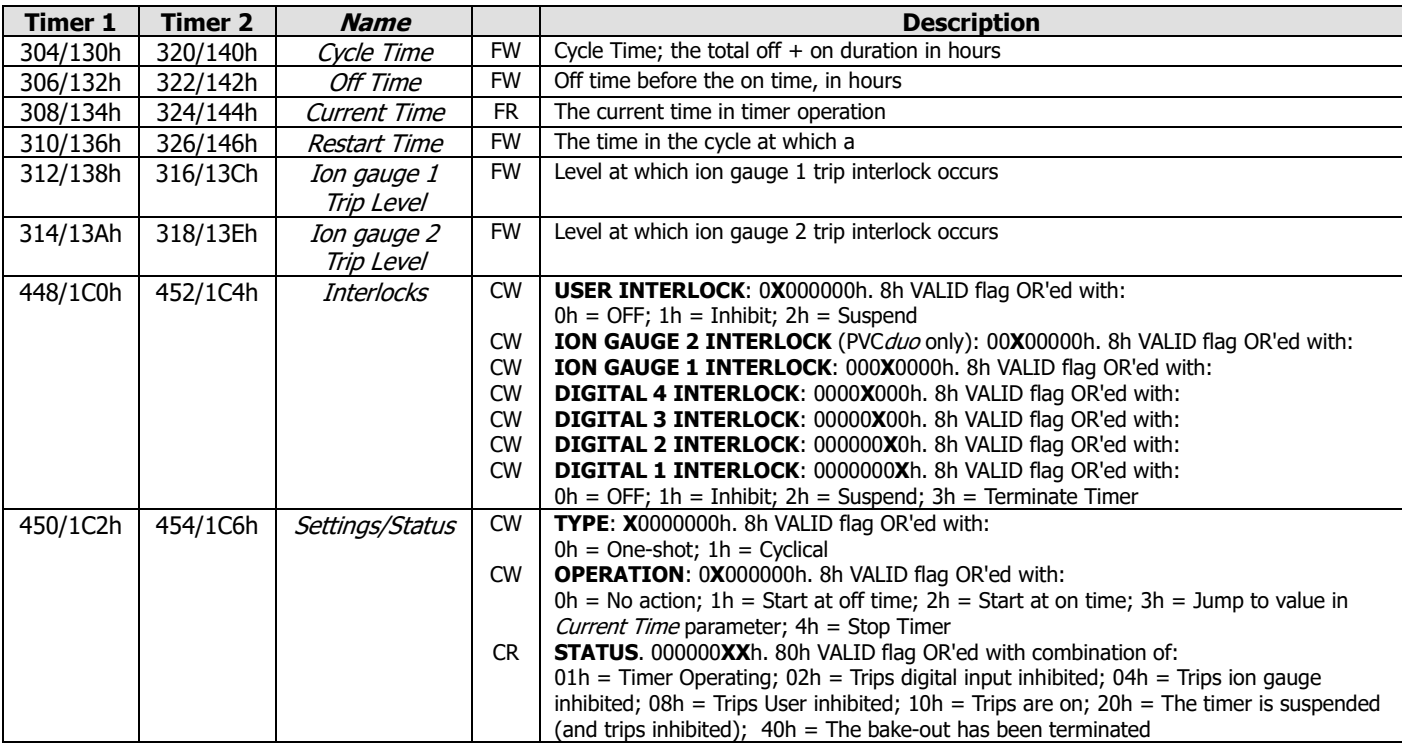

# **3 QueBUS Protocol (QueBUS, QueBUS+CS & QueBUS+CRC)**

#### **3.1 Features**

- Simple to use ASCII character based protocol.
- Up to 16 parameters can be read and/or written to during each communications exchange (subject to total messages not exceeding 240 bytes).
- 3 optional levels of error checking (none, check-sum or cyclic redundancy check) see section 16.

#### **3.2 Messages**

 Communication from the PC/PLC (the client) to the controller (the server) is ALWAYS initiated by the client sending a message. The controller CANNOT initialize a communication.

# **3.3 Error Checking Check-sum and CRC**

 Many comms protocols include error checking in the form of 1 or 2 bytes additional to the message that is used to verify correct receipt of a message. The **Protocol Selection** Parameter provides three options for use of QueBUS:

- **QueBUS-NoCheck**: No check bytes are added, so no error checking is performed. This can be useful, for example, during comms interface development.
- **QueBUS+CS**: A 2 BYTE check-sum is appended to the end of the message. This simple medium-efficacy algorithm for generating the check-sum is described in section 16.
- **QueBUS+CRC**: This 2 BYTE check algorithm to the message provides extremely effective error detection. The algorithm used is the same as for MODBUS communications and is described in section 4. This provides the highest level of integrity.

 Note that if using the check sum or CRC, the 2 BYTEs generated can have any of the 256 possible BYTE values, including special characters that have specific meaning to QueBUS (see 17). However, because of the structure of QueBUS and the message data termination character ('!'), the occurrence of special characters within 2 characters of the end of the message provides a context for their presence.

# **3.4 The QueBUS-CS Check-sum**

 The QueBUS-CS check-sum is based on the Fletcher algorithm (e.g. https://en.wikipedia.org/wiki/Fletcher's\_checksum) and comprises of 2 BYTES derived from ALL the message characters. The code sample below clarifies the procedure:

- 1. Set two 16bit (or larger) variables to 0.
- 2. For each message character:
	- Add the character to the first check-sum variable, then apply modulo FFh (255) (remainder after dividing by 255) to first check-sum BYTE.
- Add first check-sum variable to the second variable and take modulo FFh (255) to the second variable
- 3. When all characters have been processed, cast the variables to the 2 check-sum BYTEs

#### **C SAMPLE CODE:**

```
int zpvc_QBChecksum(unsigned char* lpMess, int nMessLen, unsigned char* lpCS) 
{<br>int
                i, CSO, CS1;
 // Initialize to 0...
\c{c}S0 = CS1 = 0;
  // Loop through the message characters...
 for (i=0; i<sub>5</sub> and i<sub>6</sub>){
 // Add character to CS0, them modulo to keep in range...
CSO = (CSO + 1pMess[i]) % OXFF; // Add first checks sum to second and modulo to keep in range
CS1 = (CS1 + CS0) % 0xFF; }
  // Cast the integers to the check sum characters...
lpcS[0] = (unsigned char)CS0;lpcS[1] = (unsigned char)CS1; return 2; // return length of checksum.
}
```
# **3.5 "Special" QueBUS characters**

 The QueBUS protocol reserves several characters for specific functions; aside from arising in the CS or CRC, they can only appear for these purposes:

- '**>**' (ASCII character 62/3Eh): the start of a new message **from the computer to the controller**. If is followed by 2 BYTEs representing the address of the controller to be addressed (e.g. "03" for address 3)
- '**<**' (ASCII character 60/3Ch): the start of the response **from the controller to the computer**. If is followed by 2 BYTEs indicating the address of the responding controller (e.g. "15" for address 15)
- '**!**' (ASCII character 33/21h): the end of a message. If the no check-sum or CRC is selected, it is the last character in the message. If check-sum or CRC options are selected, it is followed by the 2 check-sum or CRC BYTEs.
- '**?**' (ASCII character 63/3Fh): the start of a parameter package requesting data. It is followed by a 2 BYTE mnemonic.
- '**#**' (ASCII character 35/23h): the start of a parameter package writing data. It is followed by a 2 character mnemonic and the data string.
- '**\***' (ASCII character 42/2Ah): a parameter package error has occurred. Followed by the error code (see 14.4.7)

In the rest of a QueBUS message (except error checking bytes), only the following characters are allowed: 'A' to 'Z', 'a' to 'z', '0' to '9', '.', '+', '-', and ' ' (space).

### **3.6 QueBUS Message Structure**

#### **3.6.1 Message Structure**

#### **Sending messages to the controller**

- **1 Start BYTE**: Message to the controller ALWAYS starts with '**>**' (ASCII character 62/3Eh).
- **2 Address BYTEs**: In the range "01" to "99".
- **1 or more multi-BYTE Send Parameter Packages** see section 17
- **1 Termination BYTE**: Always '!' (ASCII character 33/21h)
- **2 OPTIONAL Checksum or CRC BYTEs** see section 16 or 16

#### **Response from controller**

- **1 Start BYTE**: Message to the controller ALWAYS starts with '**<**' (ASCII character 60/3Ch).
- **2 Address BYTEs**: In the range "01" to "99".
- **1 or more multi-BYTE Response Parameter Packages** see section 17
- **1 Termination BYTE**: Always '!' (ASCII character 33/21h)
- **2 OPTIONAL Checksum or CRC BYTEs** see section 16 or 16

#### **3.6.2 Parameter Packages**

 Each message from the computer or returned from the controller can contain multiple **Parameter Packages**, each of which is a command to the controller or returns information from the controller.

#### **Parameter Package from computer to controller comprises:**

- **1 Command BYTE**: To read a parameter value: '**?**' (3Fh). To write a parameter value: '**#**' (23h)
- **2 BYTE Parameter Mnemonic** as listed in section 18 onwards. First character is ALWAYS upper case. Second character can be upper or lower case.
- **Multi-BYTE Data** if writing data to the controller

Examples: **?Ev** requests the measured emission value; **?Iv** requests the measure pressure value; **#EE10h** (hex value) or **#EE16** (decimal value) sets the Emission Current to Auto-emission; **#Te3.2e-7** sets Trip 5 pressure value to 3.2e-7.

Each package has a response package included in the reply from the controller, in the order in which the

- **Response Parameter Package**
- **Echo of the 1 Command BYTE**
- **Echo 2 BYTE Parameter Mnemonic**
- **Multi-BYTE Response Data**.

 **Multi-BYTE Response to a '?' Read Command**: If the parameter mnemonic was recognised, the required data string. If an error occurred, a 2 BYTE error code - see section 18

**Multi-BYTE Response to a '#' Write Command**: If the parameter mnemonic was recognized and the value accepted, no data bytes. If an error occurred, a 2 BYTE error code - see section 18

Responses to the Examples above: **?Ev02.35** indicating emission current is 2.35mA; **?Iv3.57e-07** indicating pressure is 3.57e-7 pressure units; **#EE** indicates emission value correctly set; **#Te** indicates Trip value correctly set.

#### **Notes**:

Each parameter package has a MAXIMUM length of 15 characters. If a longer package is sent, further characters are ignored.

- Only the following characters are allowed for data in Parameter Packages: '0' to '9', 'A' to 'Z', 'a' to 'z', '-', '+', '.' and ' ' (space). Inclusion of other characters when sending a data package will result in an error code for the package.
- Numerical data can be sent in a variety of formats, e.g. as decimal integers (e.g. 12), hexadecimal integers with 'h' or 'H' suffix (e.g. 3ABh), floating point (e.g. 11.35) or exponential formats (2.35e-08). Only 'E' or 'e' (for exponential format), 'h' or 'H' (terminator for hexadecimal value), '0' to '9', '-', '+', '.' and ' ' (space) characters are permitted. Space characters are ignored. Presence of any other character will result in an error.
- Numerical data is returned in a format suitable to the parameter and generally complying to that shown on the instruments display.
- If requesting data, any BYTEs additional to the 3 command and mnemonic BYTEs are ignored.

#### **3.6.3 Error Codes**

- **\*R**: The mnemonic was not recognized, or an attempt to write to a read-only parameter was made, or the data was corrupted
- **\*O**: The data value was out of parameter range.

**\*D**: Attempt to write a parameter but no data present in the package.

Example 1: **?ZO\*R** returned as ZO is not a recognized mnemonic

Example 2: **#EE\*O** returned in response to #EE25 as 25 is outside the range of Emission setting

Example 3: **#Ea\*D** returned in response to a command #Ea without any data

#### **3.6.4 Hexadecimal Status Commands**

 For reasons of efficiency, a few commands are provided that read status information about several related aspects of controller operation compacted into a single 8 digit hexadecimal string, followed by '**h**' - hexadecimal indicator.. A hexadecimal format allows simple detection of individual bits representing, for example, an operating state and division into 4 bit nibbles or 8 bit bytes allows ease of interpretation.

 Each digit represents a 4-bit "nibble" with a value from 0 to F (0 to 15). For example, the command **?ZT** returns an 8 digit hexadecimal string in which the bottom seven 4-bit nibbles provide the state of all 7 trips; similarly **?ZD** returns the state of all 4 digital inputs in the bottom four nibbles.

 Some parameters also provide "status" information where different combinations of bits within the value provide conditional information about the parameter. For example, if an operation (e.g. bake-out, timer...) is inhibited, different combinations of bits indicate whether this is due to a digital input, or ion gauge or user.

#### NOTES:

- All hexadecimal status commands are **READ ONLY**. They cannot be written to.
- The first character for all hexadecimal Status Mnemonics is always '**Z**'.
- $\bullet$  The data always comprises 8 characters, each character being a 4 bit nibble.
- The data will always have '**h**' appended to indicated hexadecimal format.
- Nibbles (4 bit sections) that are currently unused are returned as 'x'. For example, the command **?ZD** may respond with "xxxx1210h" where the 'x' character indicates the nibbles are unused; users wanting to perform string to hex number conversion, replace each occurrence of 'x' with '0'.

#### **3.6.5 Putting it all together**

 As an example of using the protocol, consider wanting to read the measured ion gauge and Slot pressures, change the state of Trip 4 to override and read the states of all trips and digital inputs:

#### **>01?Iv?Xv?Yv#TV5?ZT?ZD!**

If check-sum (section 16) or CRC (section 4) are required, append.

#### Sample response is:

#### **<01?Iv5.04E-09?Xv3.59E+00?Yv1.11E-04#TV?ZTx0100111?ZDxxxx0011!**

followed by the check-sum or CRC if required.

- The first 3 data packages, contain the requested pressures from the ion gauge and Slots.
- #TV without any data indicates that the change to override to trip 4 has been accepted.
- However, note that in the response to the trip status ?ZT command, trip 4 still has a value of '0' (off) as the change has not been implemented before the request for the status has occurred. Any subsequent call to ?ZT would however, show a value of '5' for trip 4.

# **3.7 Parameter Mnemonics**

 The controller has 256 32-bit memory (parameter) locations. Unlike the MODBUS protocol, QueBUS cannot access raw binary data from the controller (see section 8). Individual parameter values are transferred as ASCII strings, each identified by a 2 character mnemonic. In some cases, composite data (such the status of all 7 trips) can be read as a single parameter.

The following tables list and describe the QueBUS commands mnemonics and their type.

# **3.8 System Global, Communications Parametersa**

R=Read only; W=Read&Write; M=Comms read only/manual write H = Hexadecimal Read-only Status Parameter

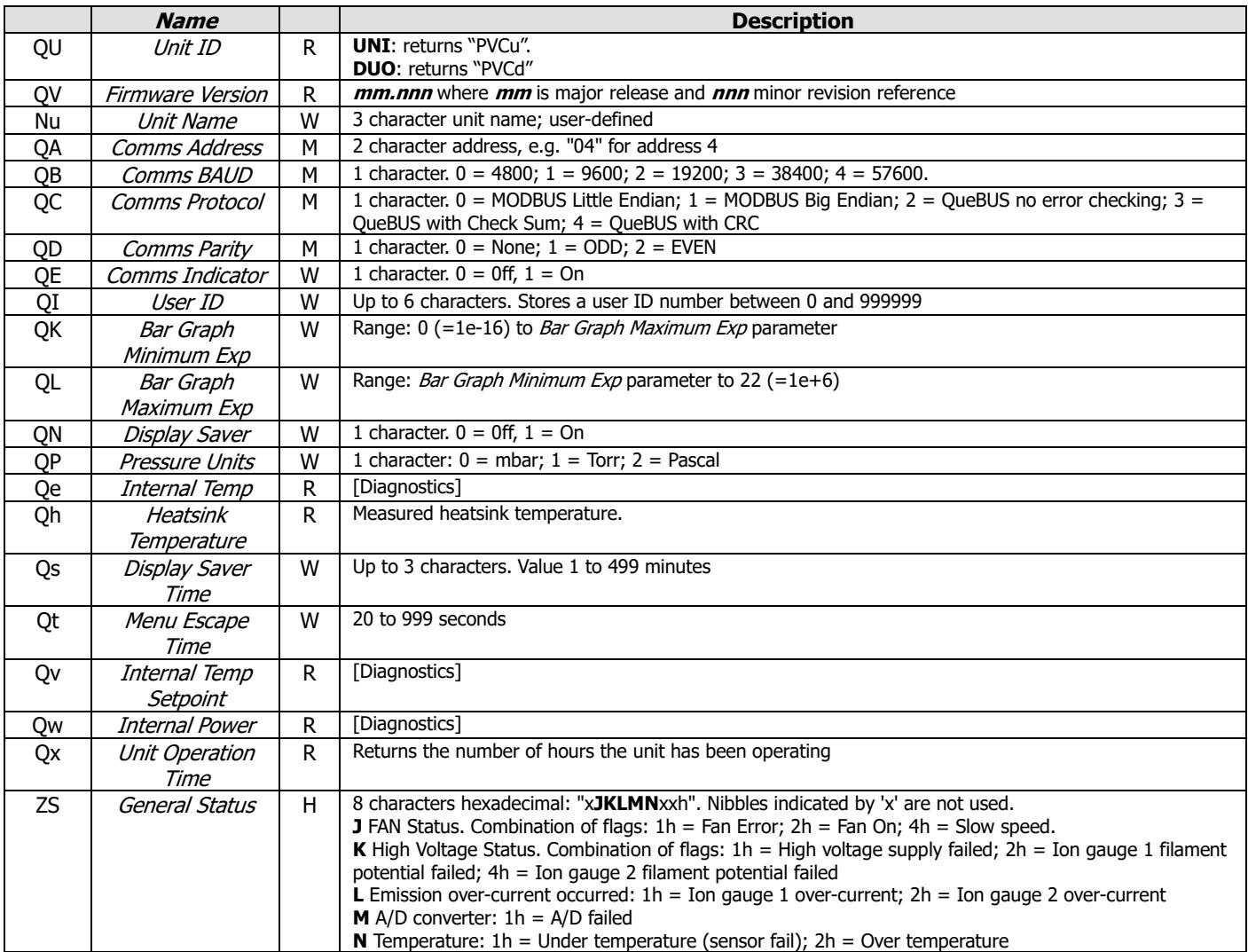

# **3.9 Ion Gauge Parameters**

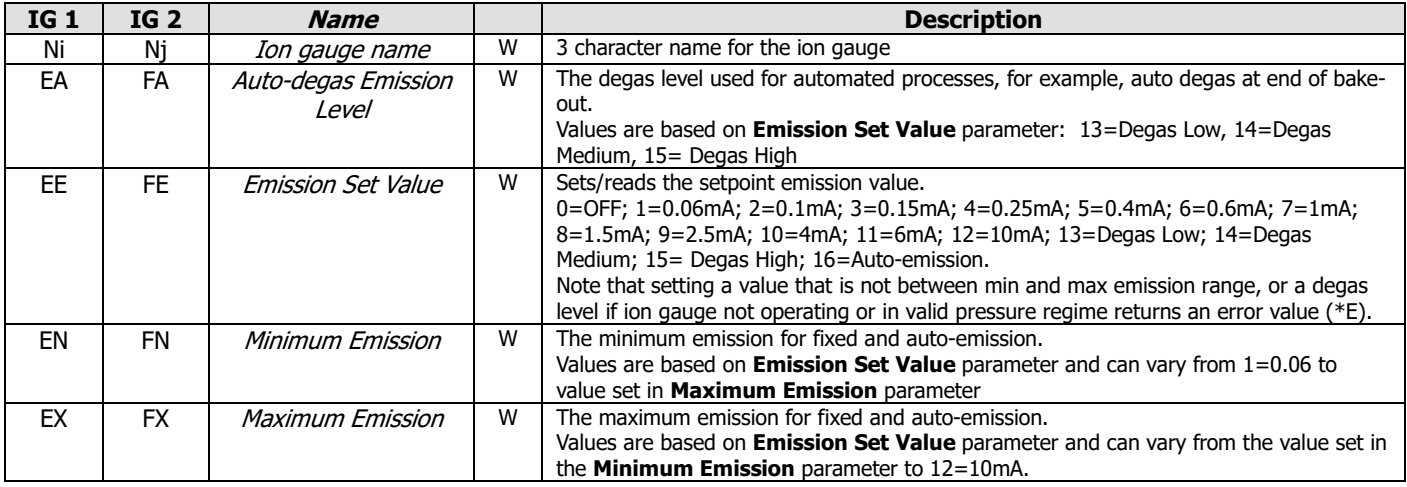

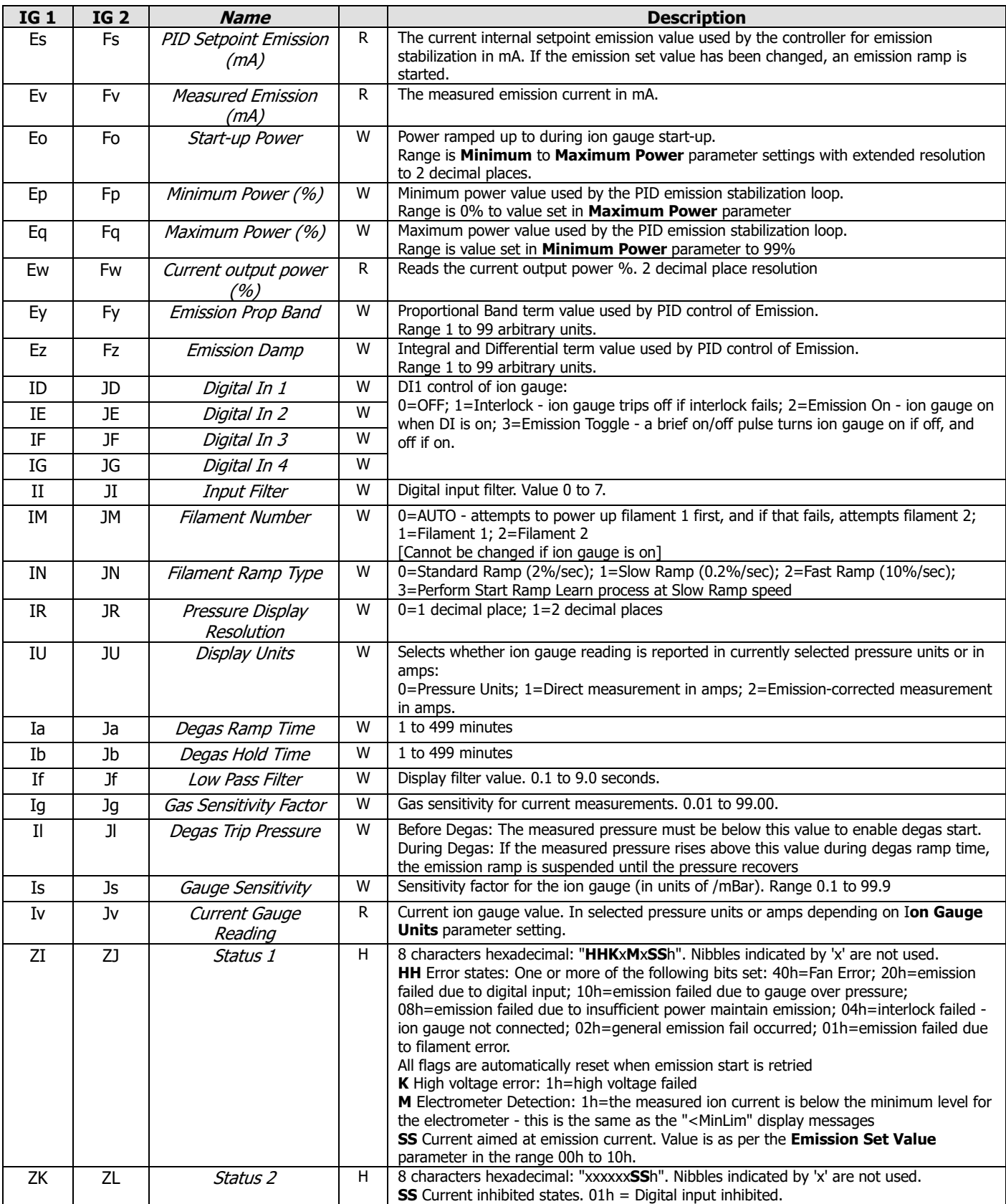

# **3.10 Dual (wide-range) Gauge Mode Parameters**

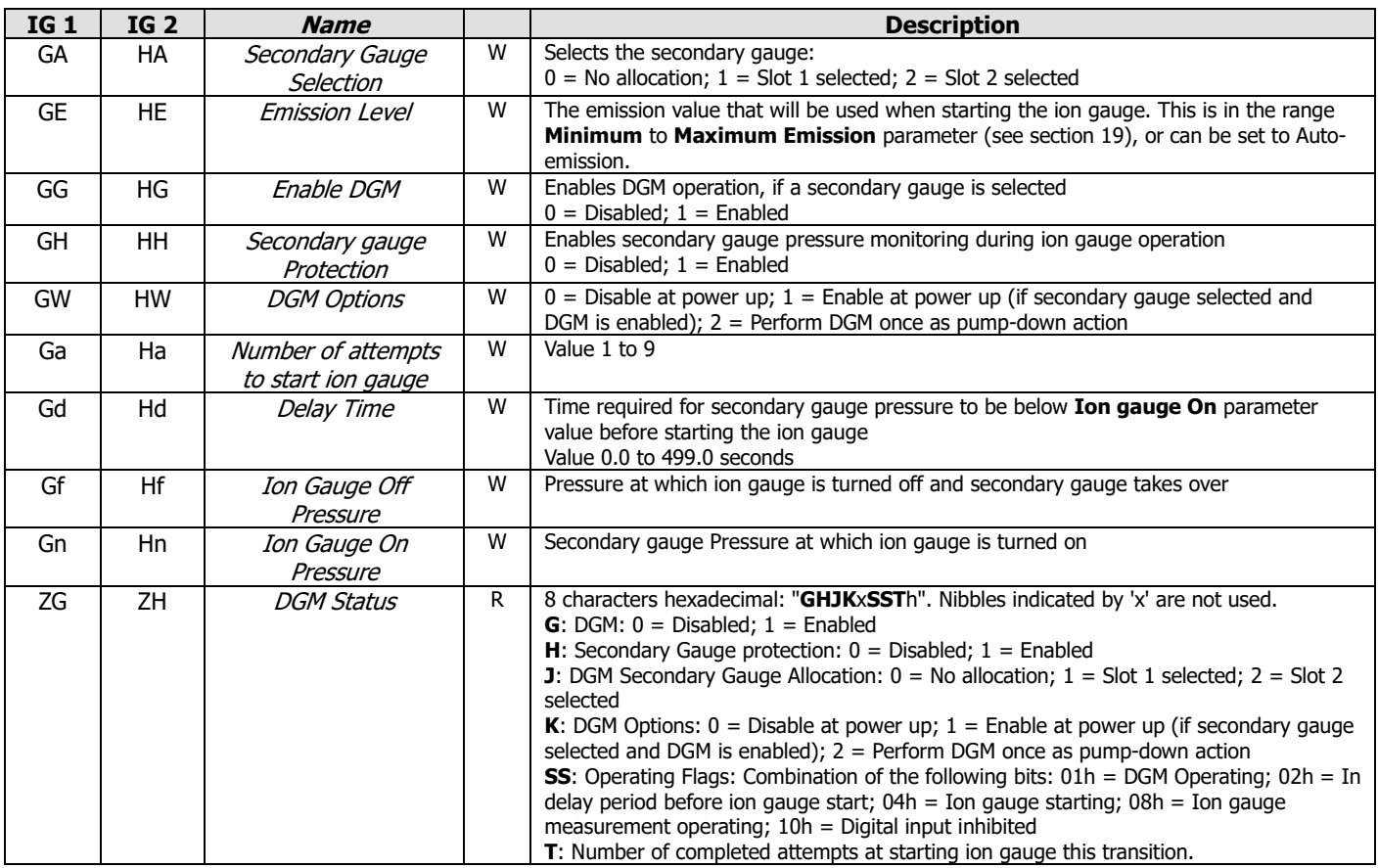

#### **3.11 Modules Parameters**

R=Read only; W=Read&Write; M=Comms read only/manual write H = Hexadecimal Read-only Status Parameter

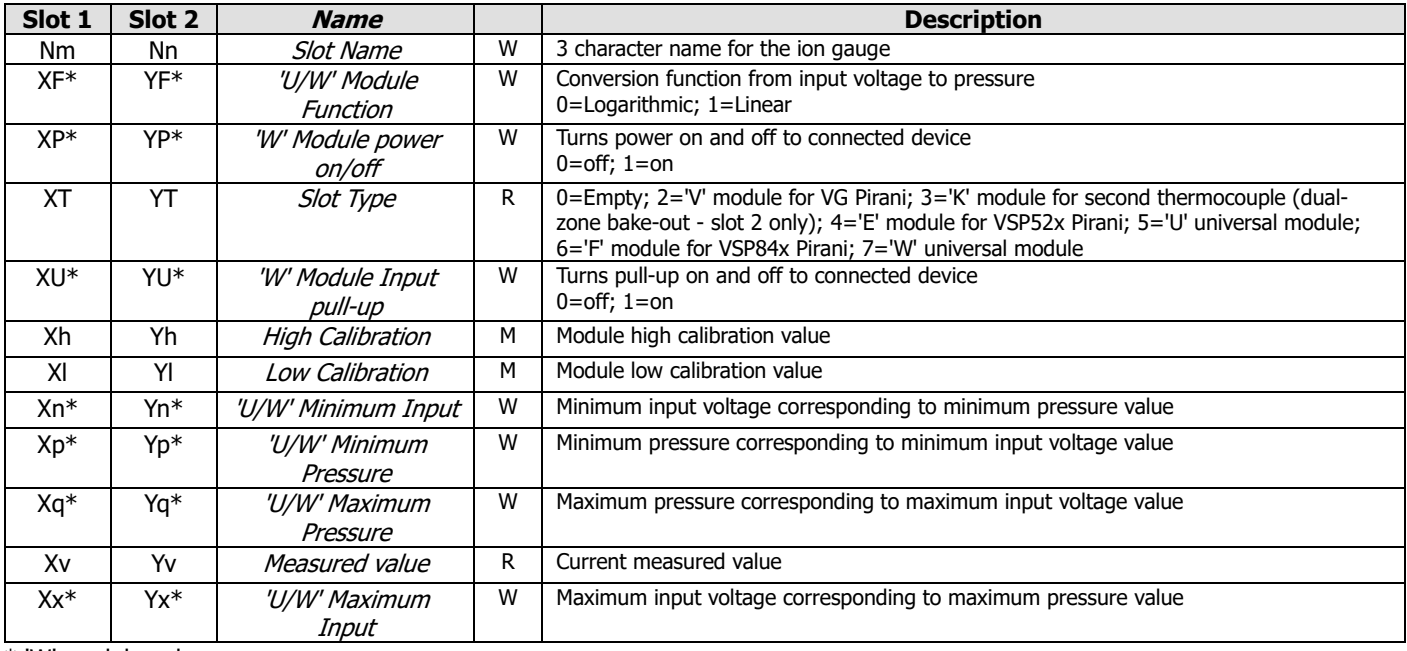

\* 'W' module only

# **3.12 Thermocouple Input**

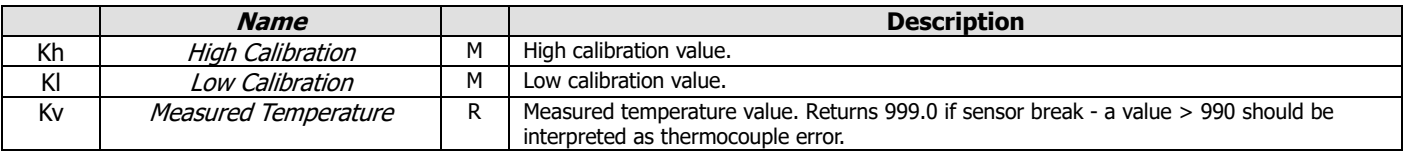

# **3.13 Trips Parameters**

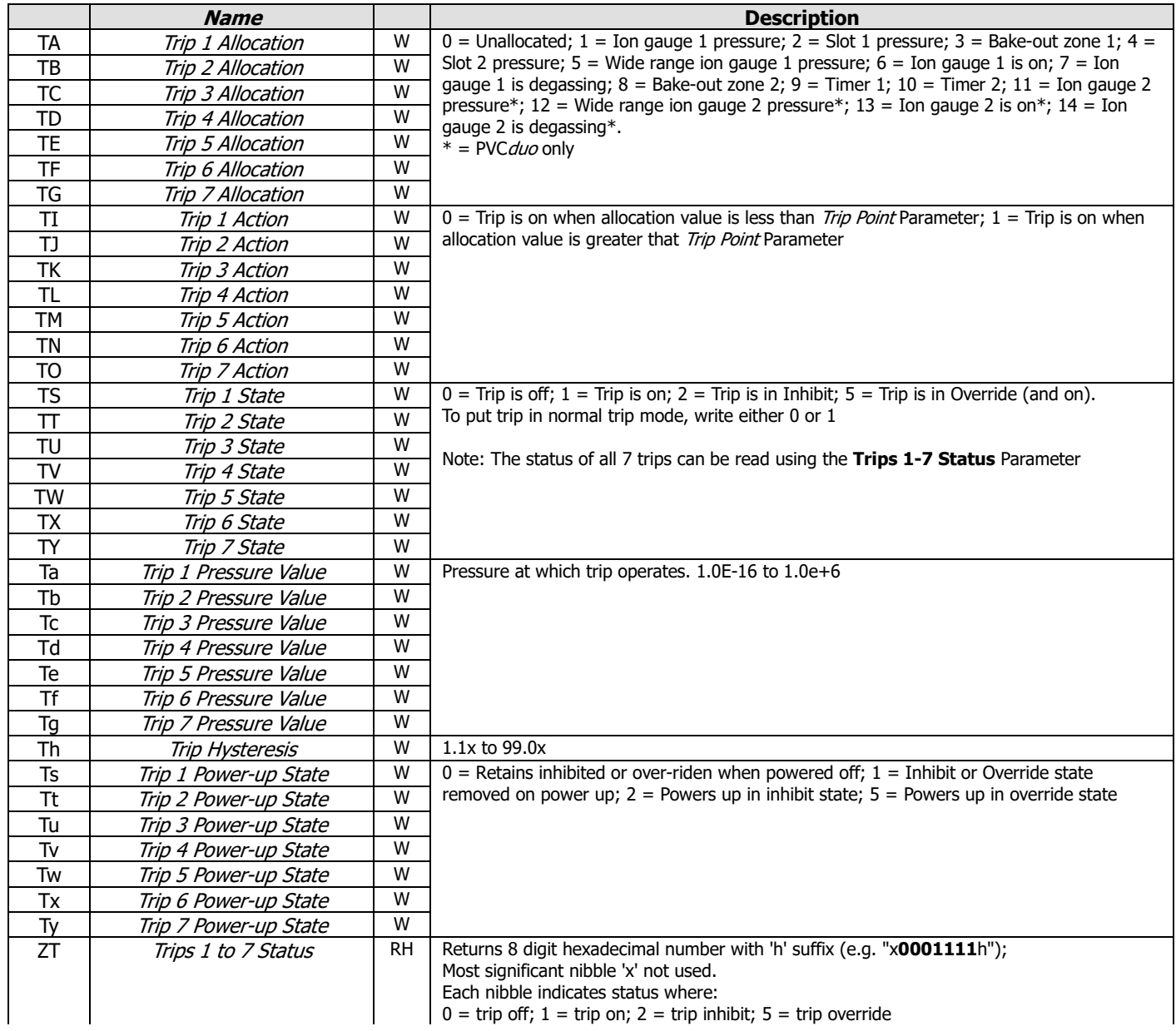

# **3.14 Digital Input Parameters**

R=Read only; W=Read&Write; M=Comms read only/manual write H = Hexadecimal Read-only Status Parameter

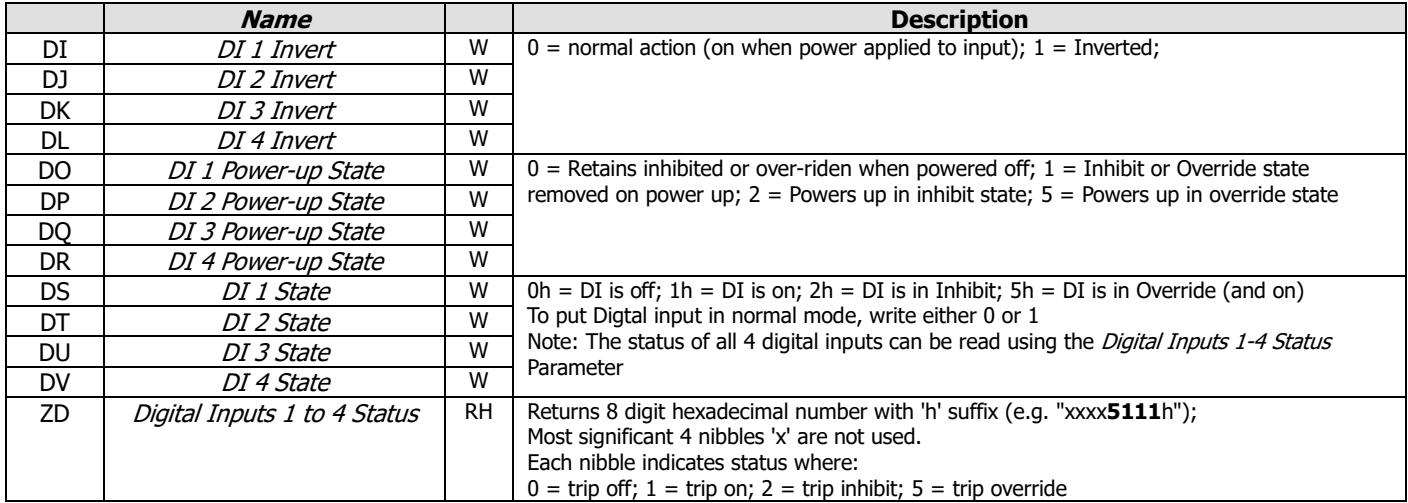

# **3.15 Analogue Output Parameters**

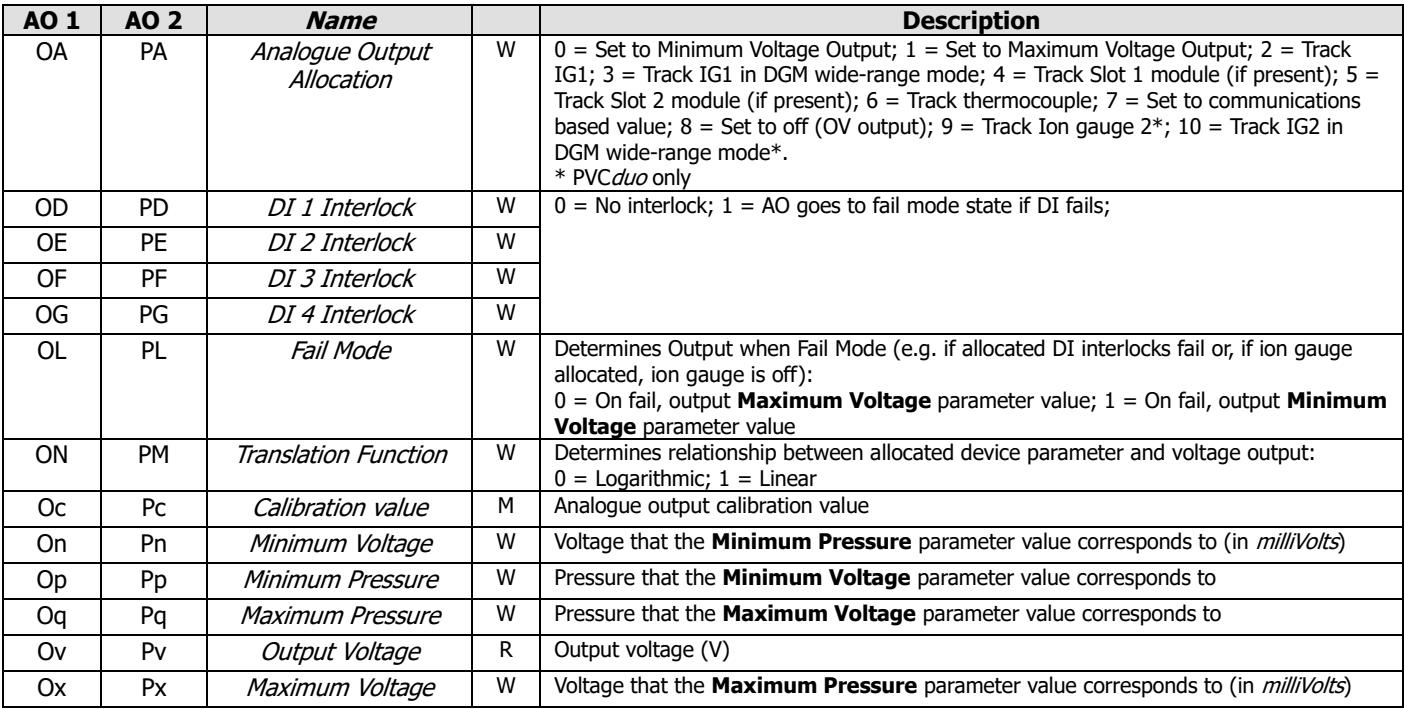

# **3.17 Bake-out Parameters**

R=Read only; W=Read&Write; M=Comms read only/manual write H = Hexadecimal Read-only Status Parameter

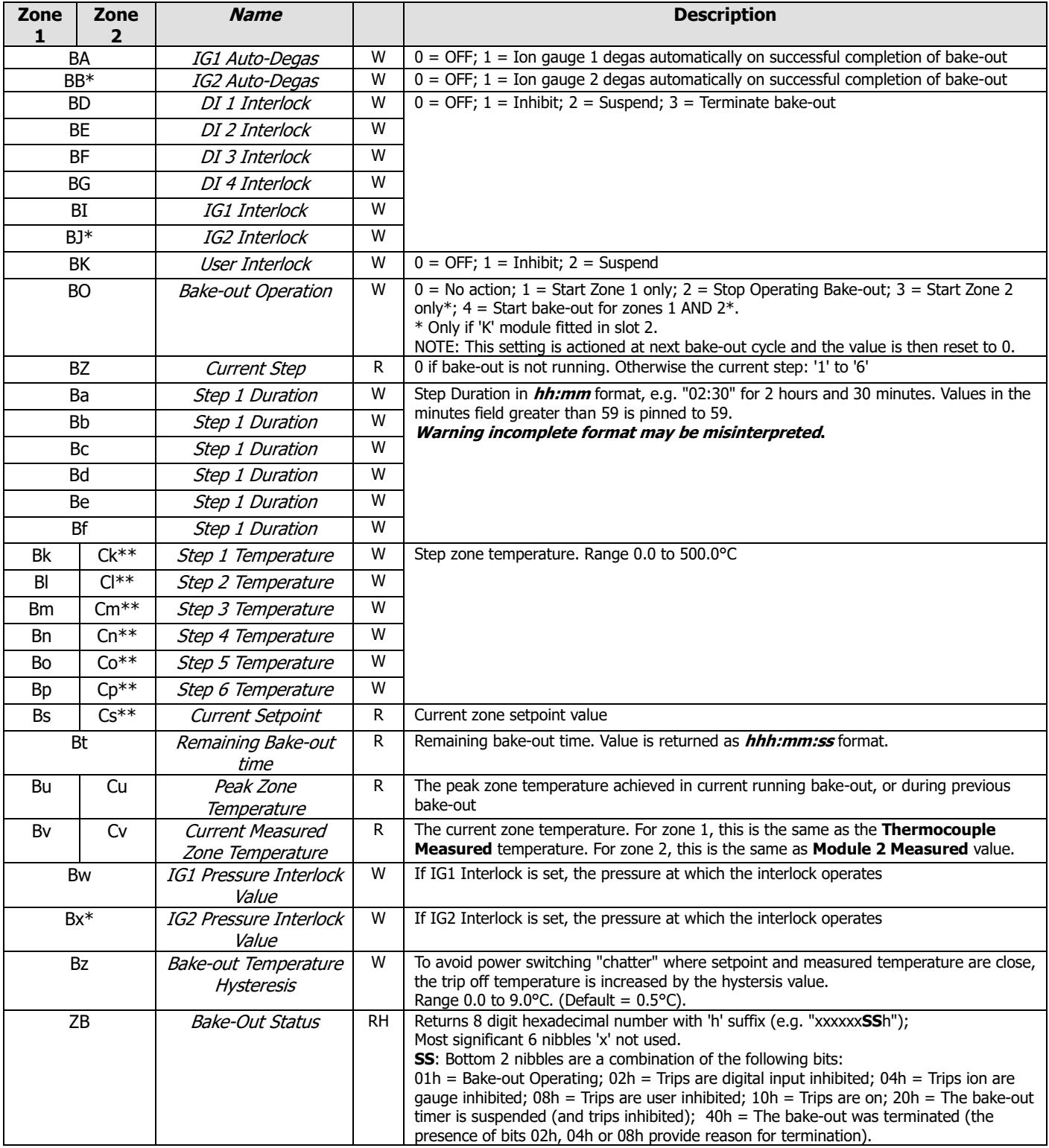

\* PVCduo only

\*\* Only if 'K' module fitted in Slot 2.

# **3.18 Timer Parameters**

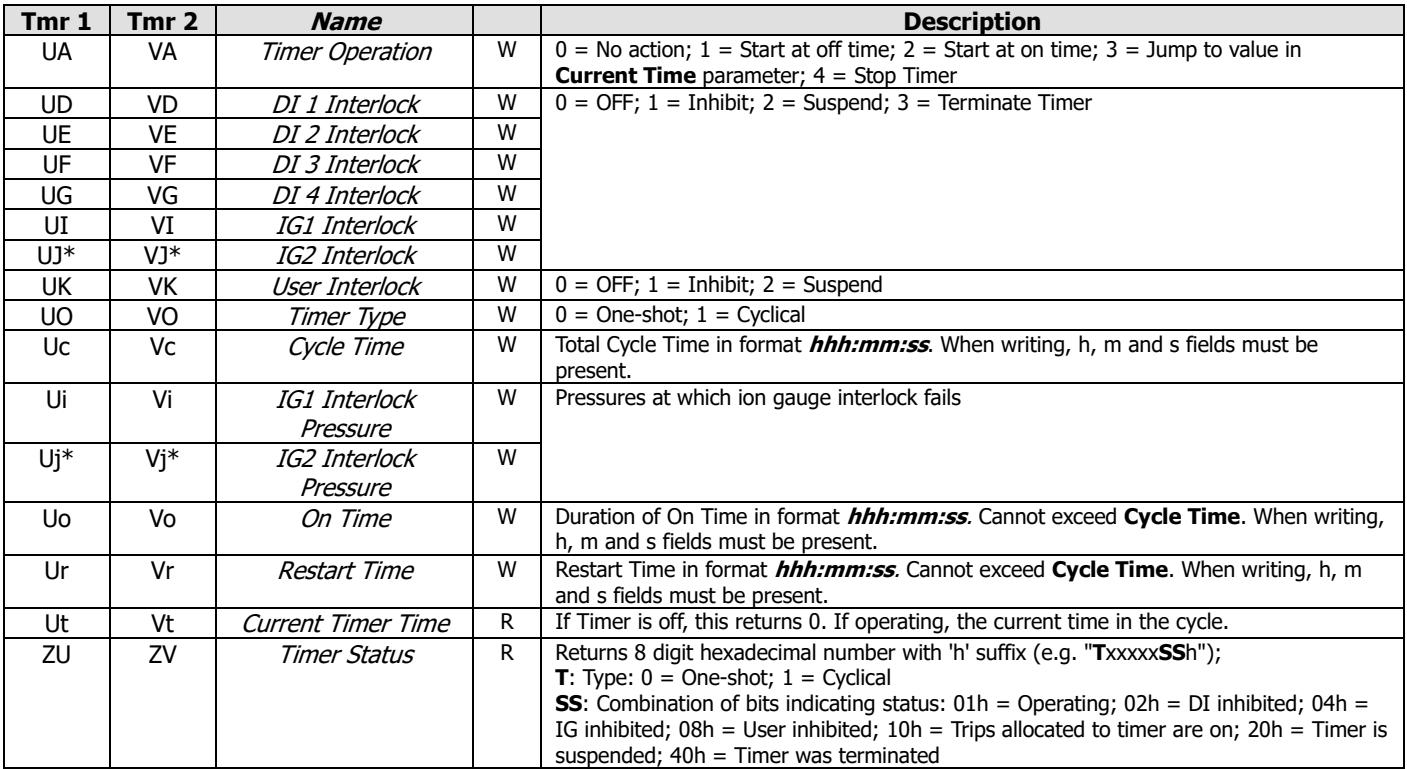